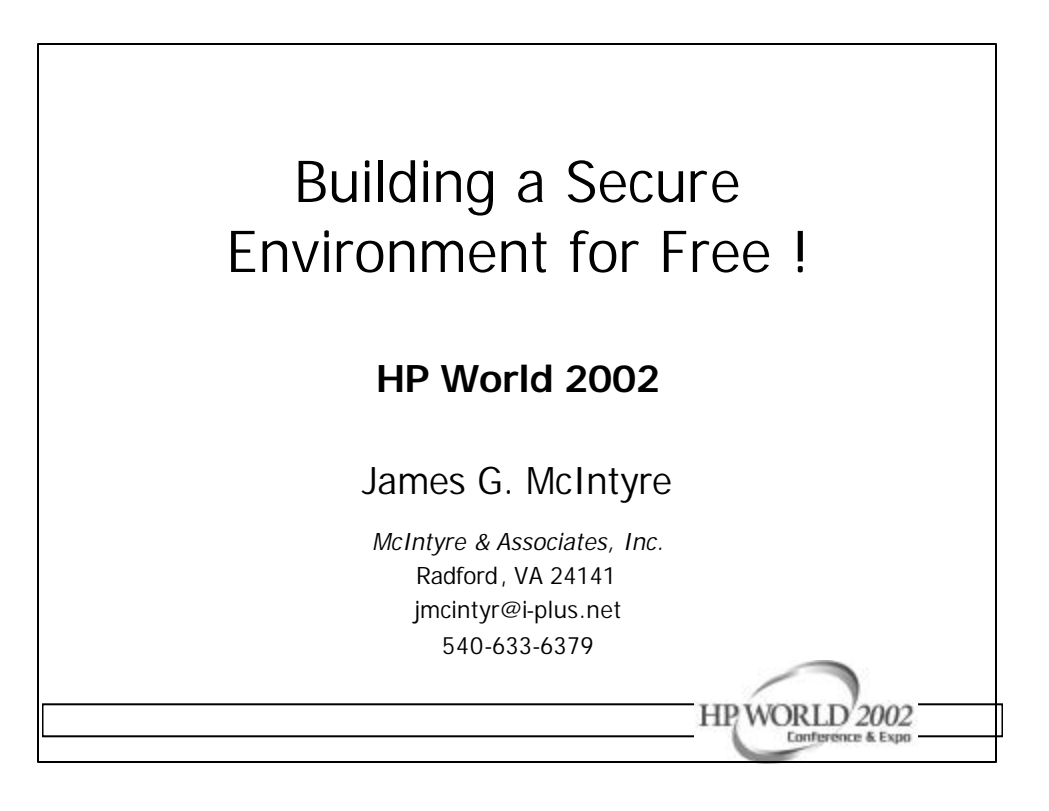

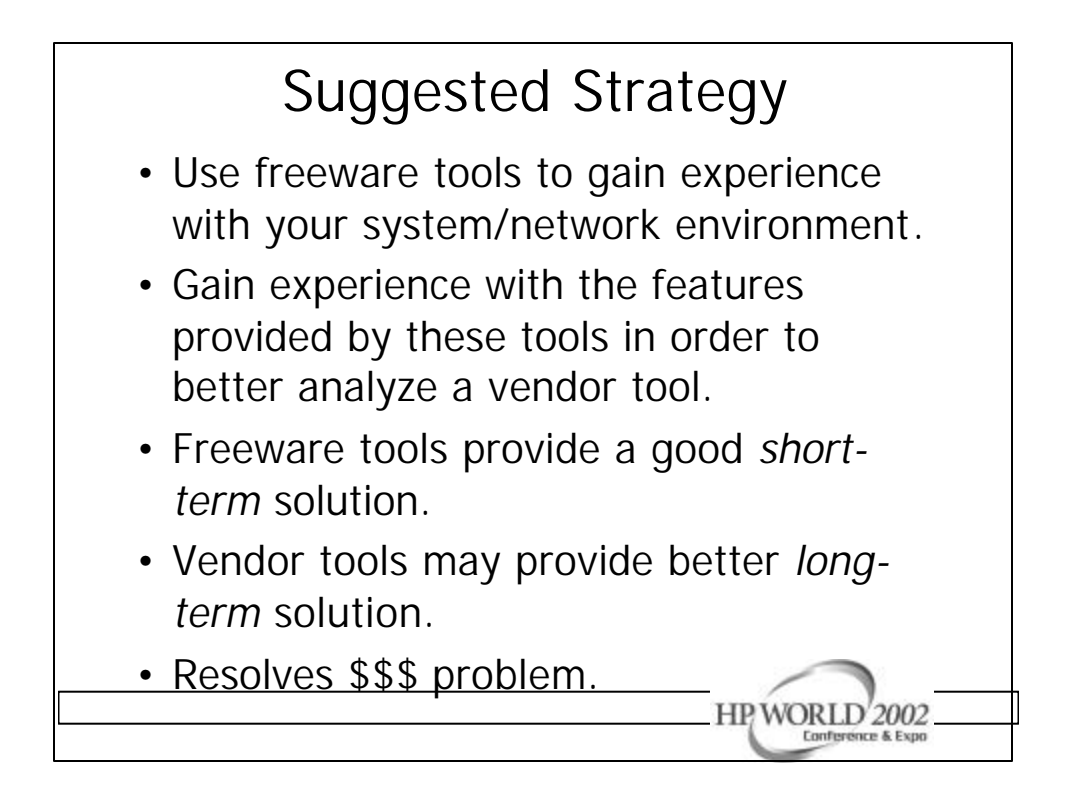

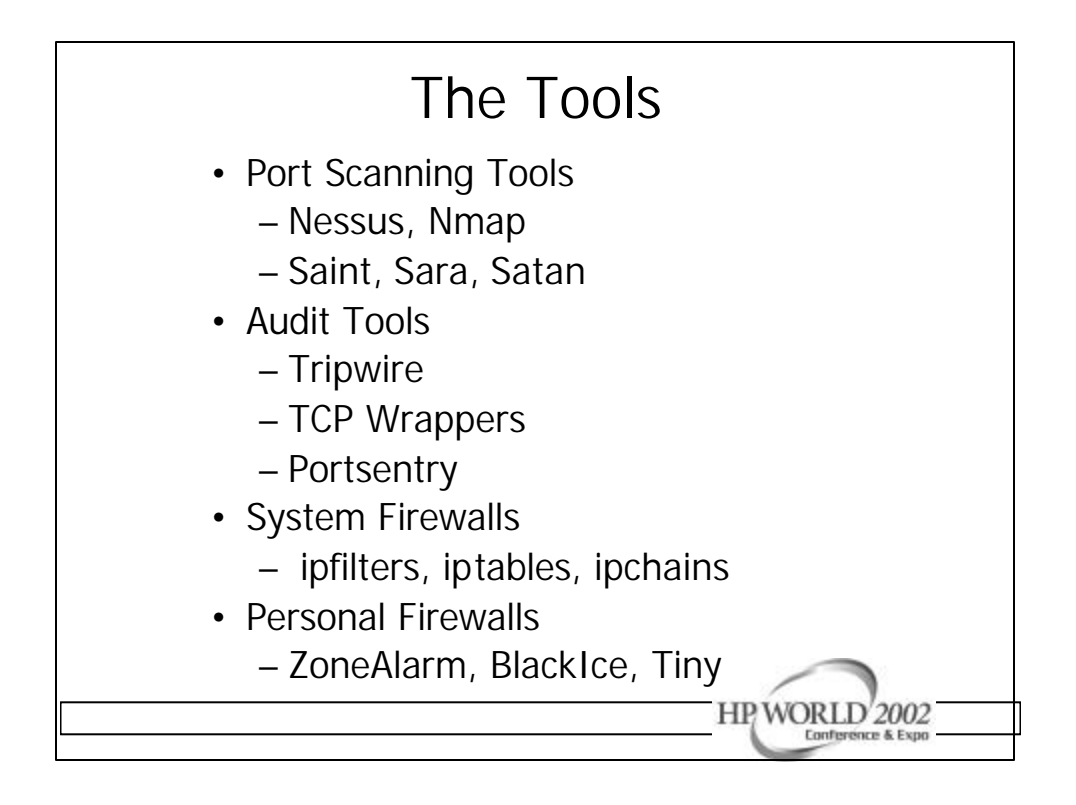

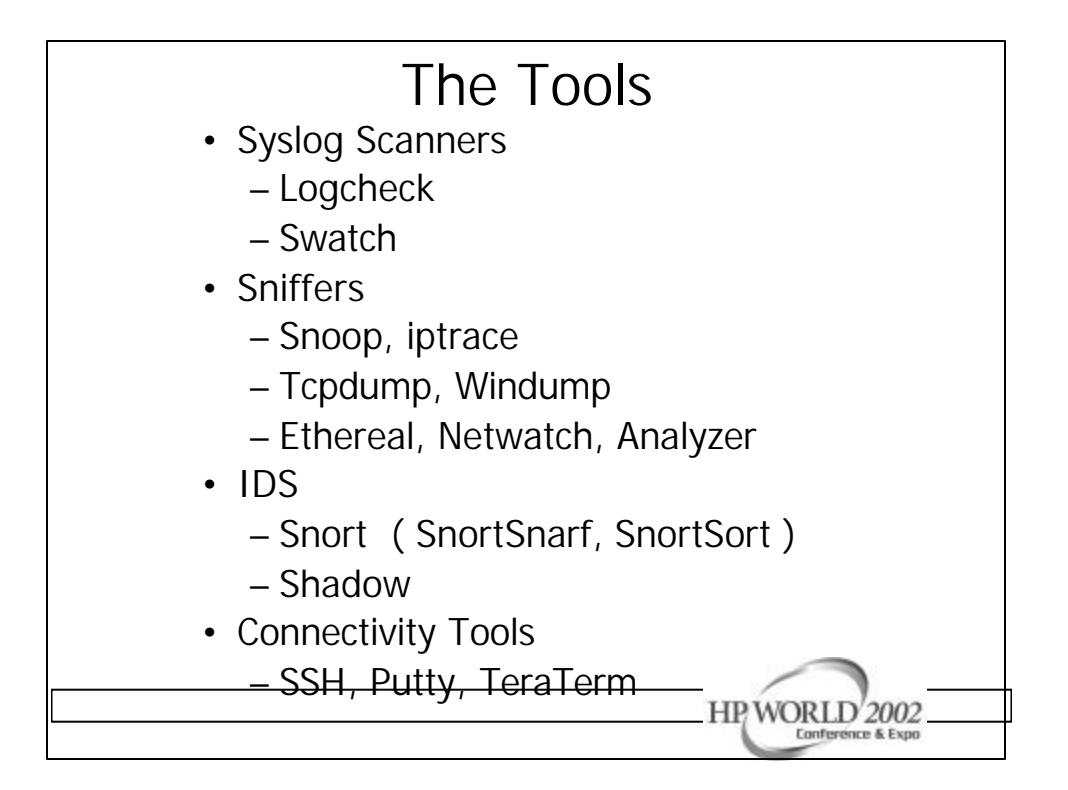

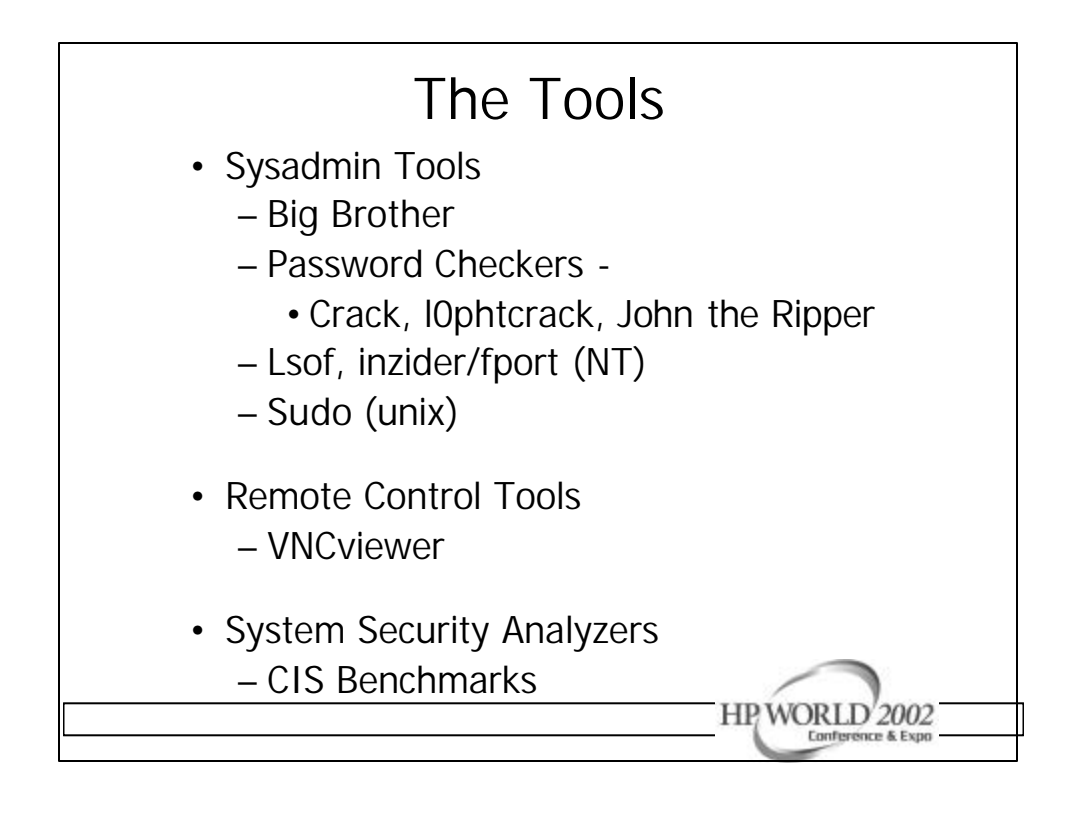

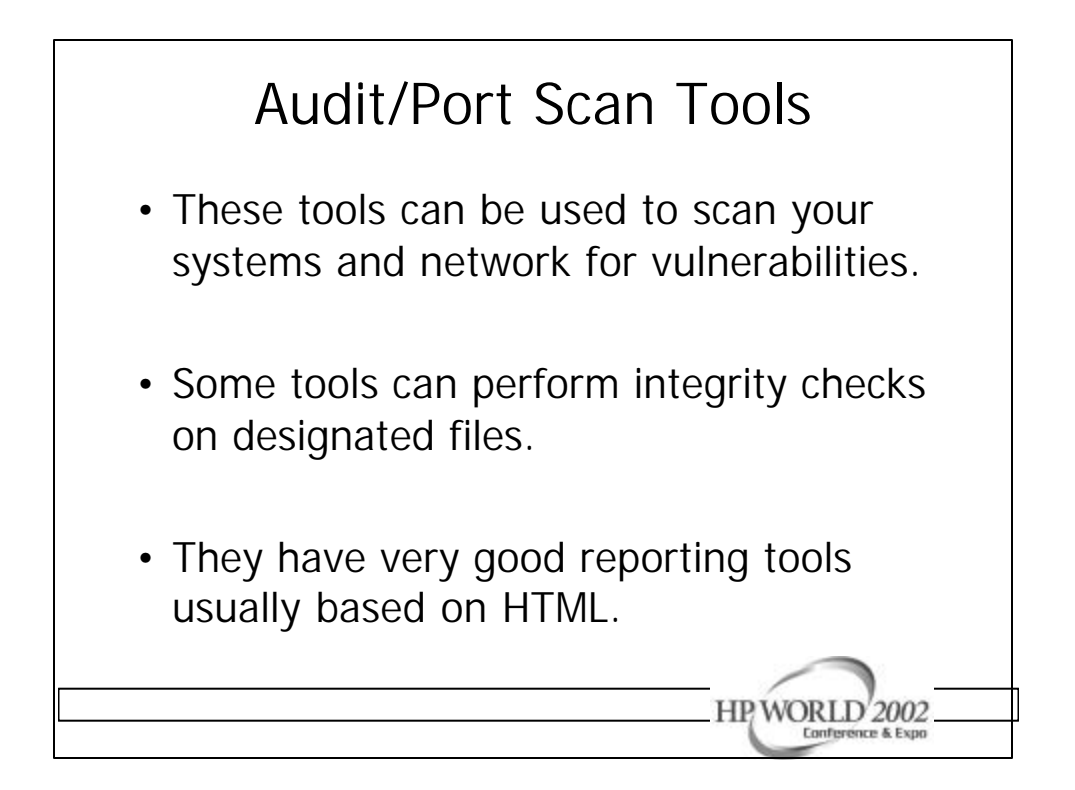

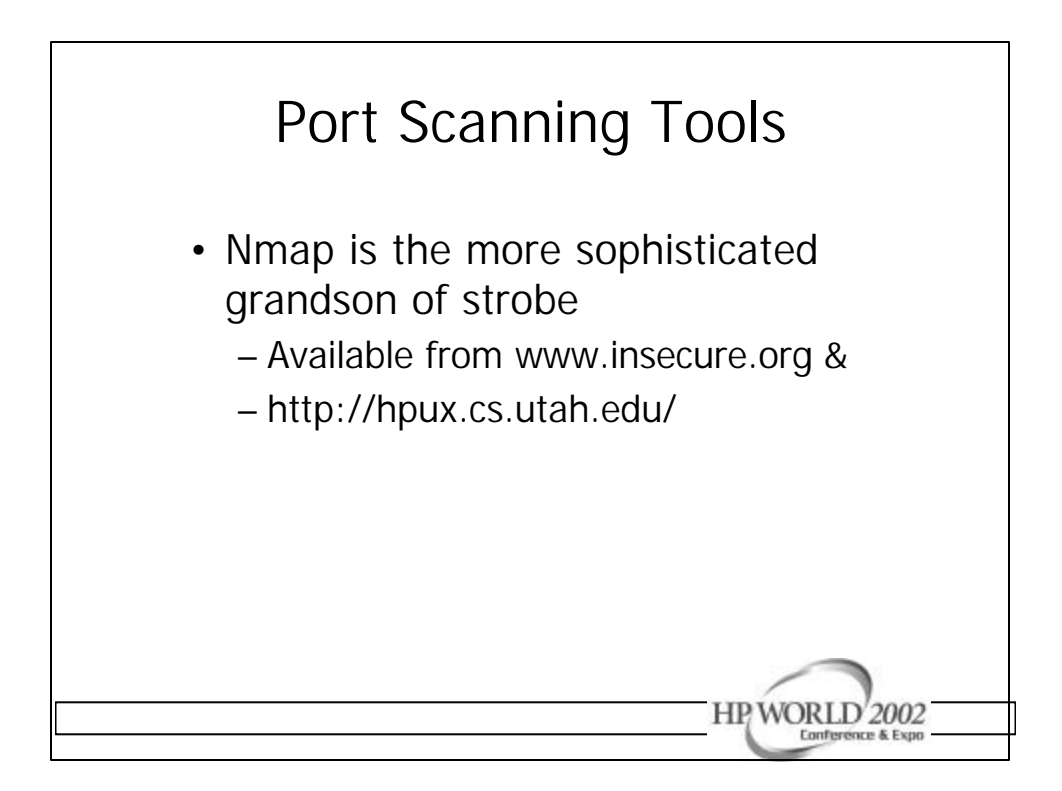

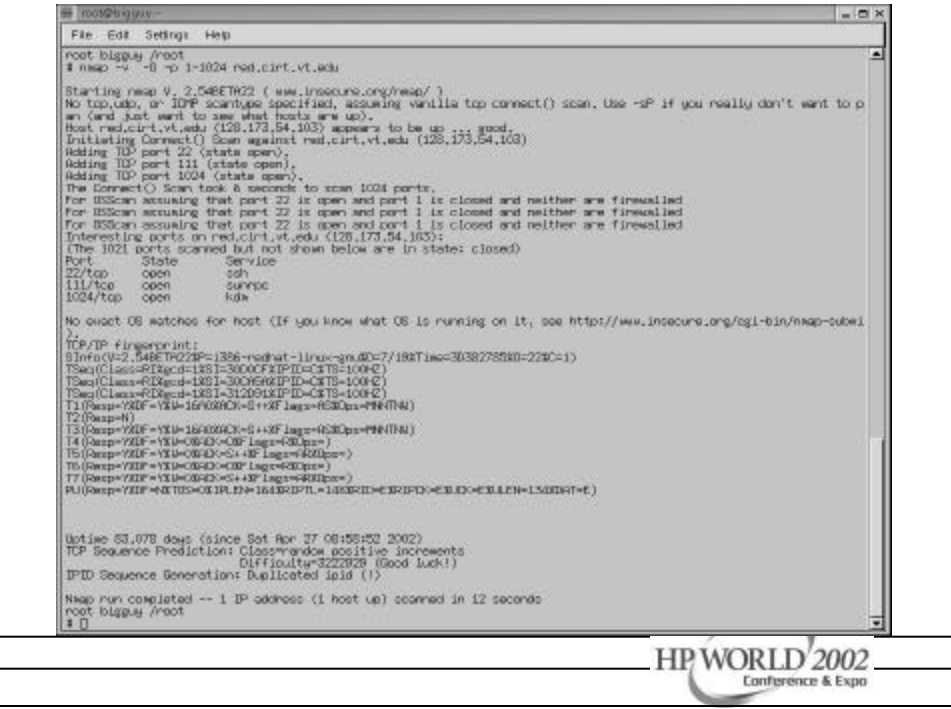

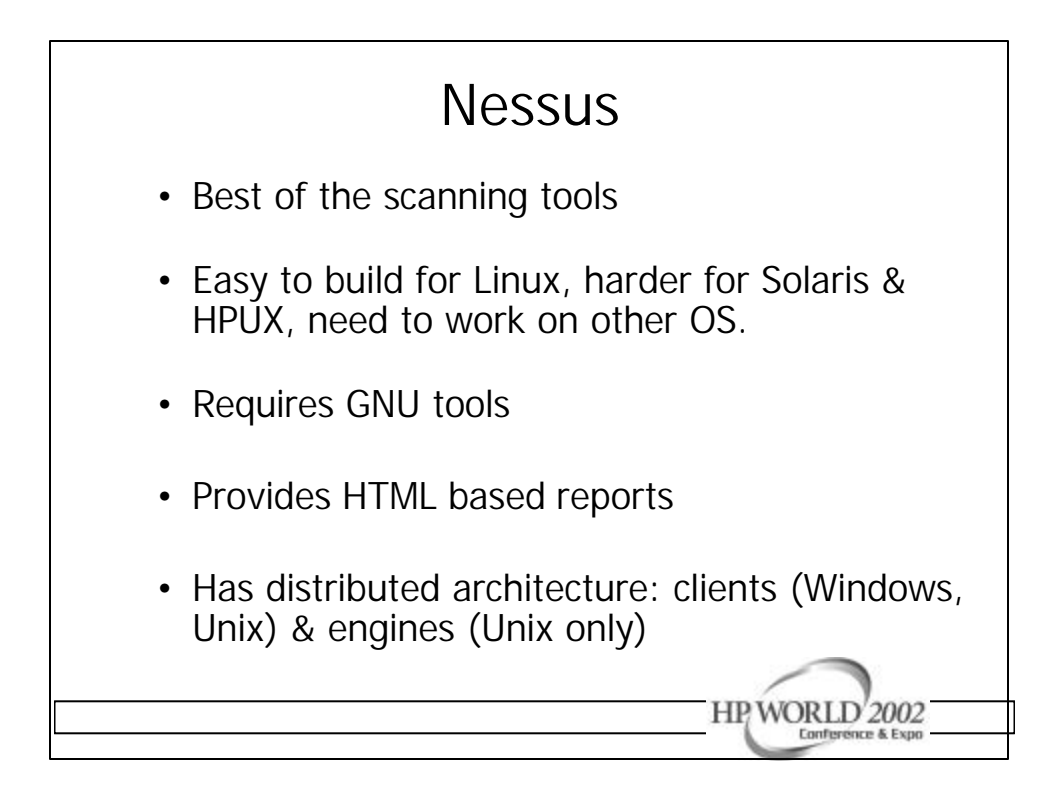

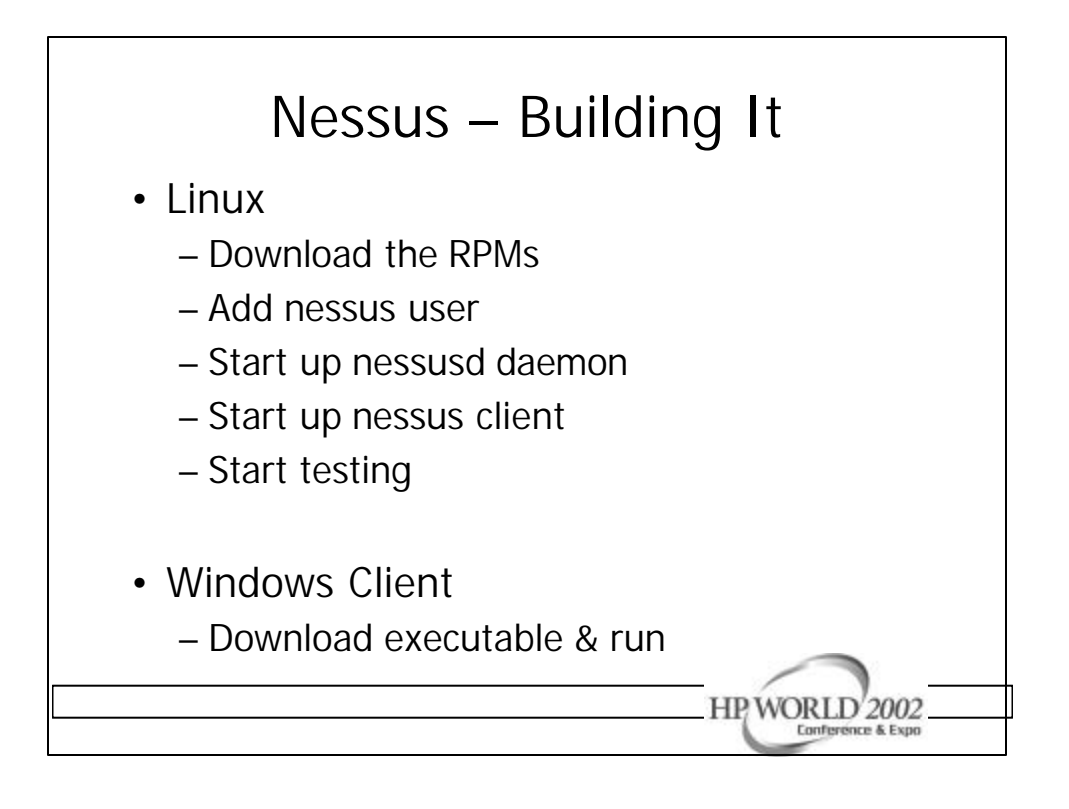

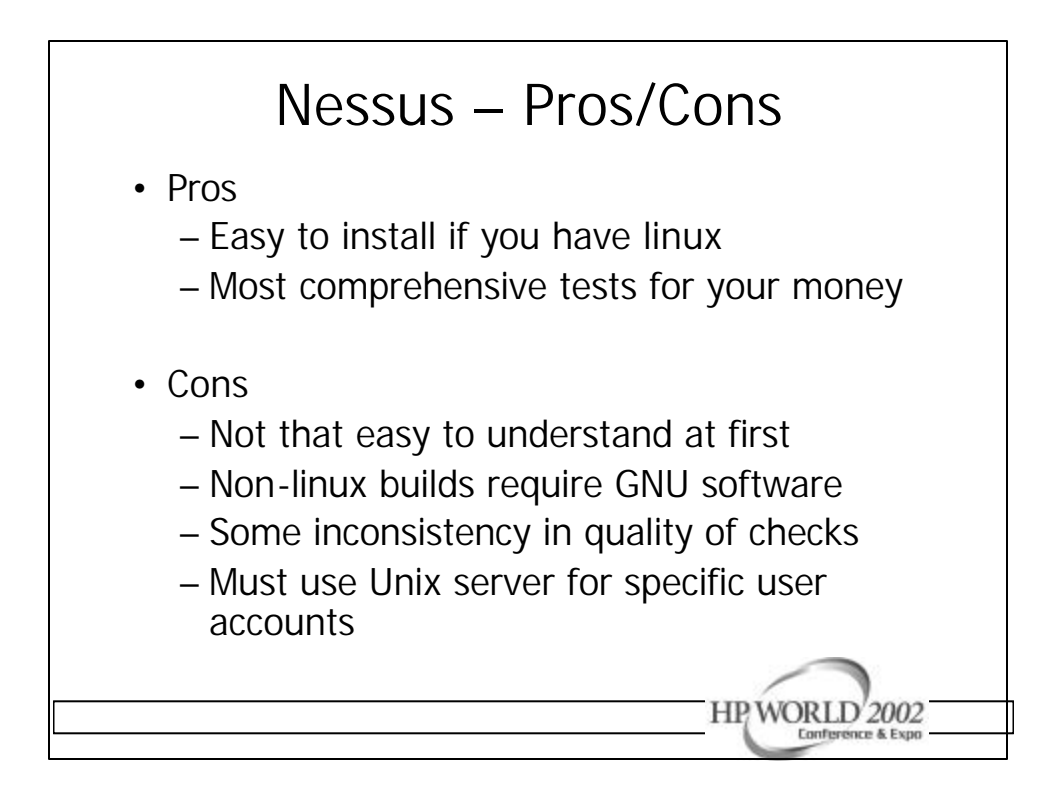

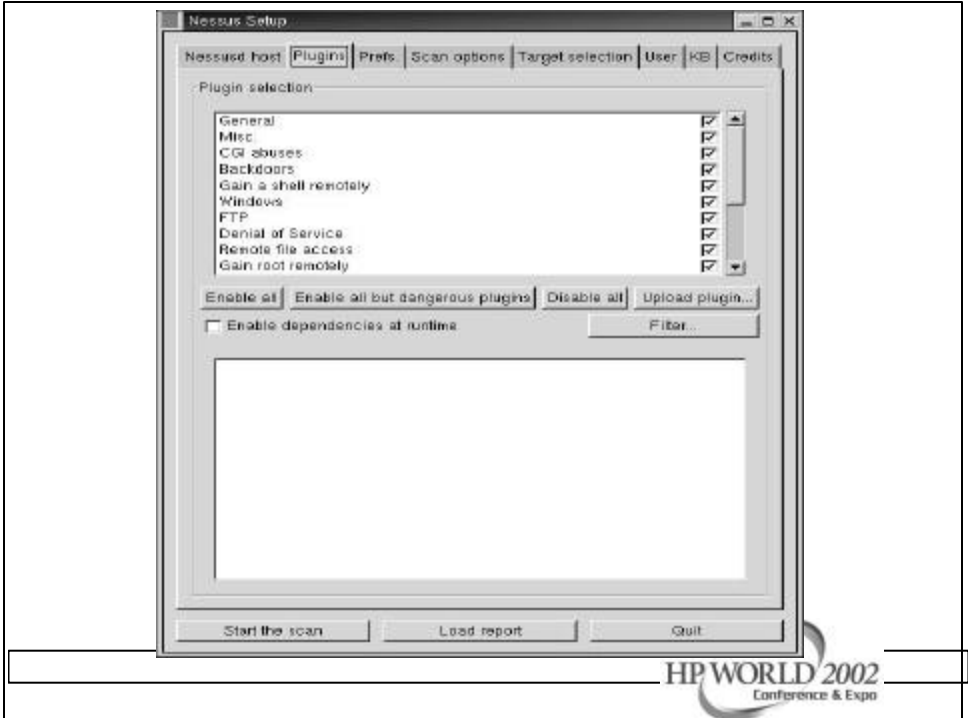

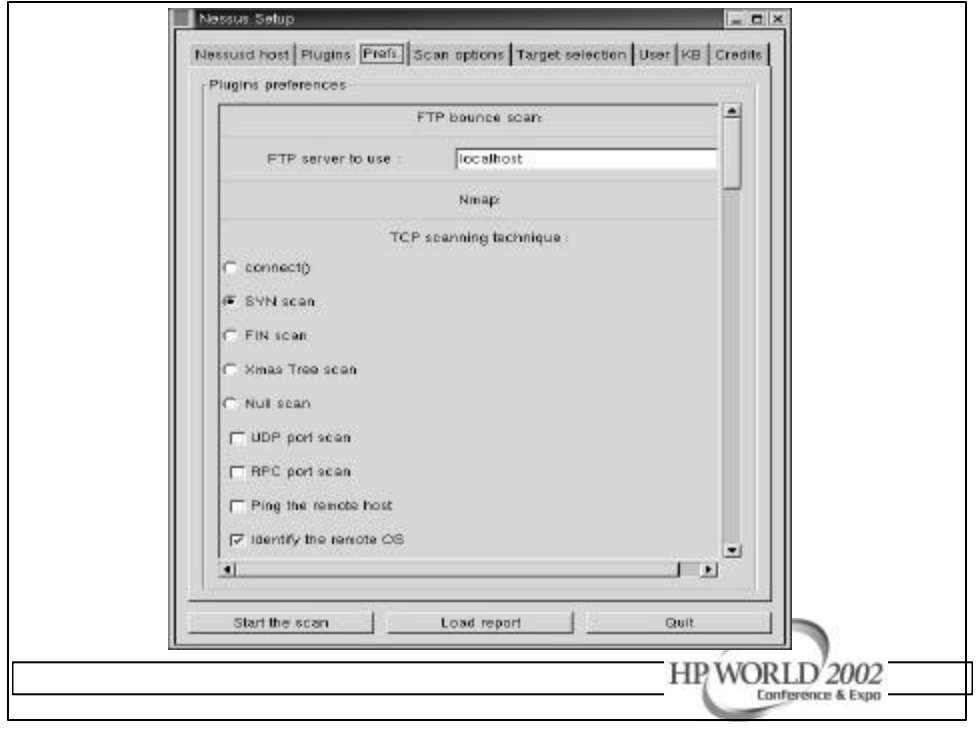

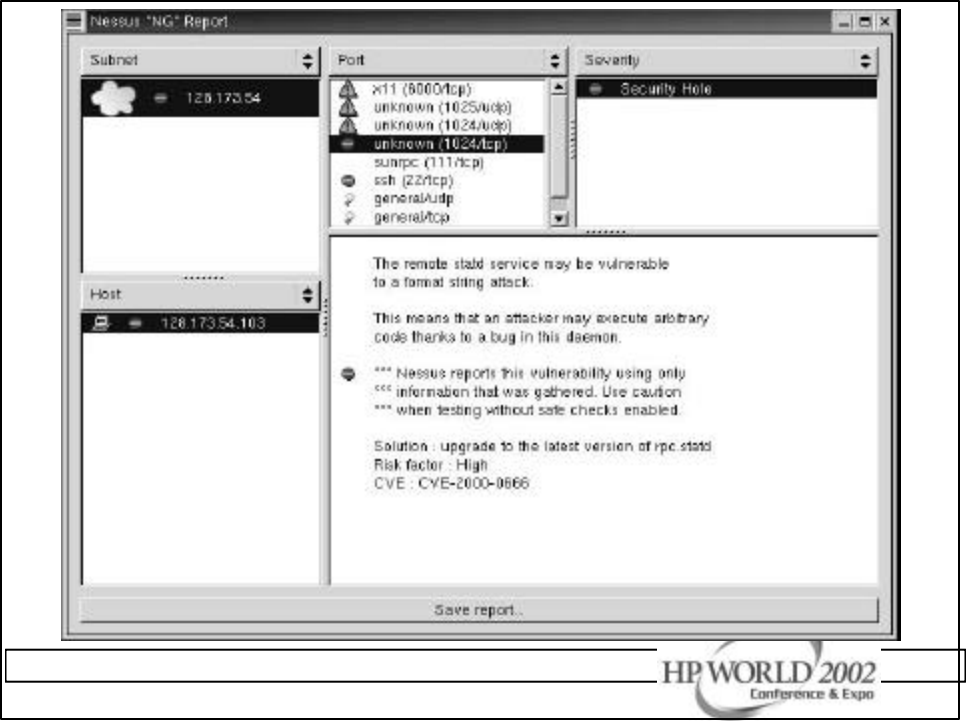

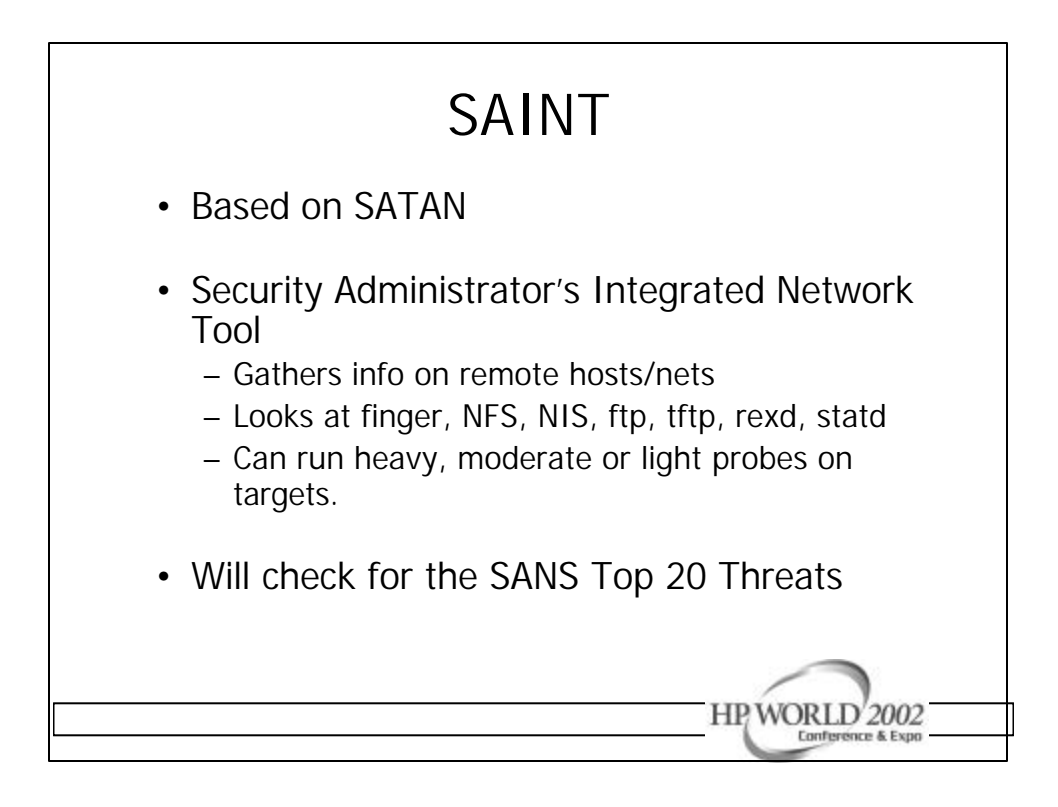

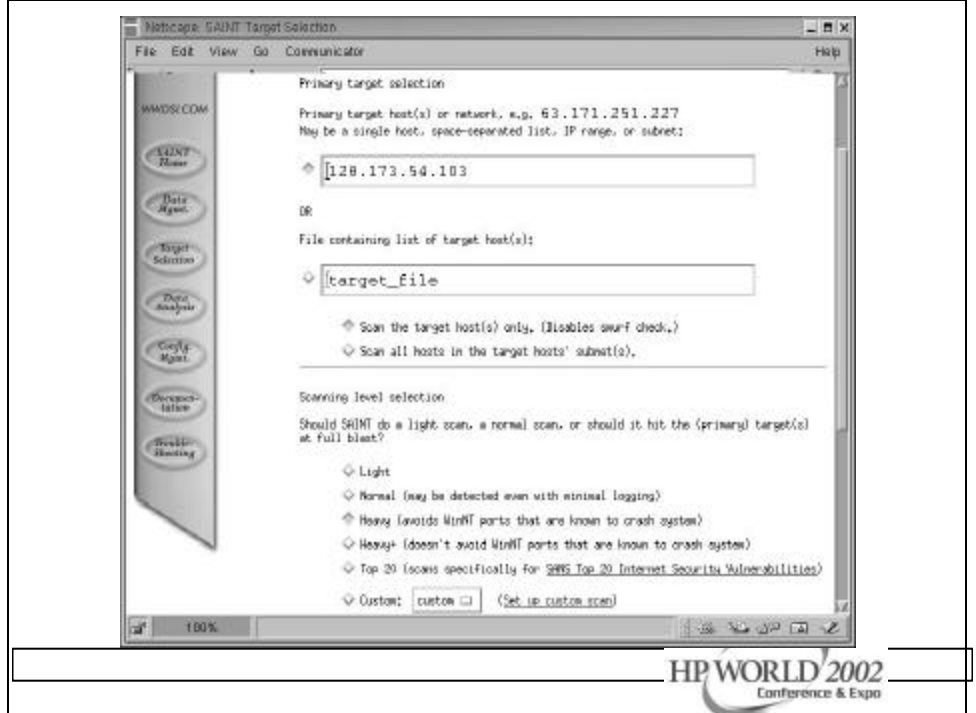

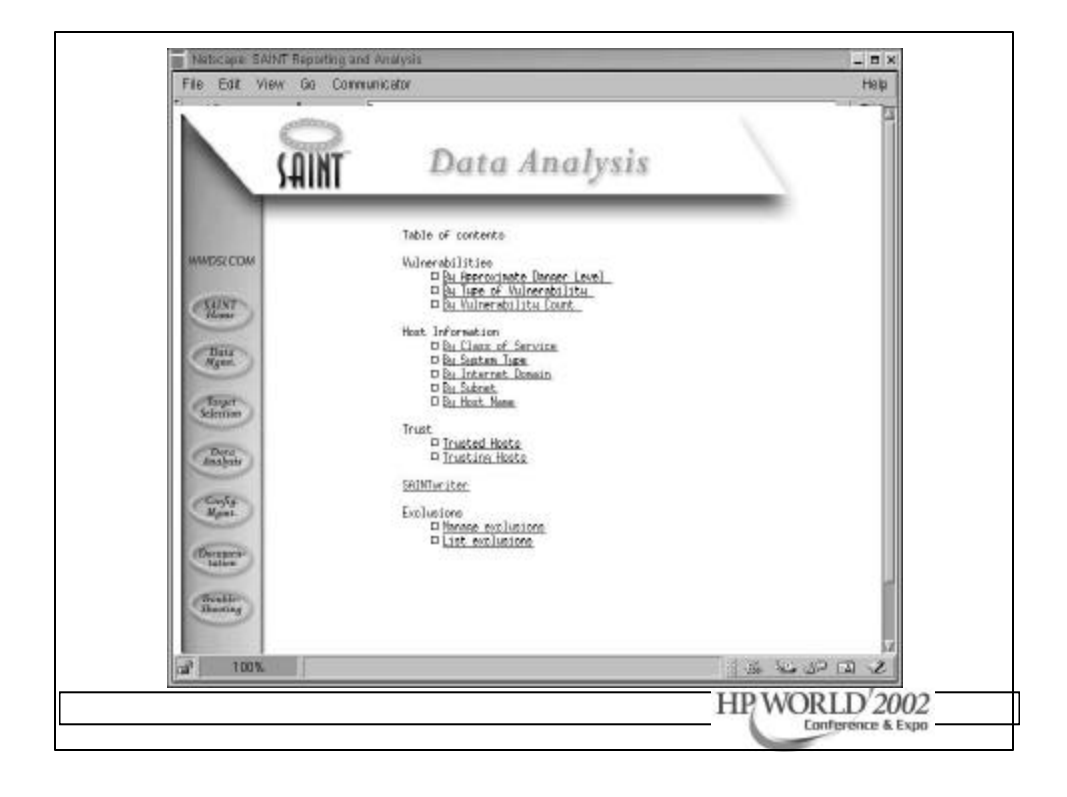

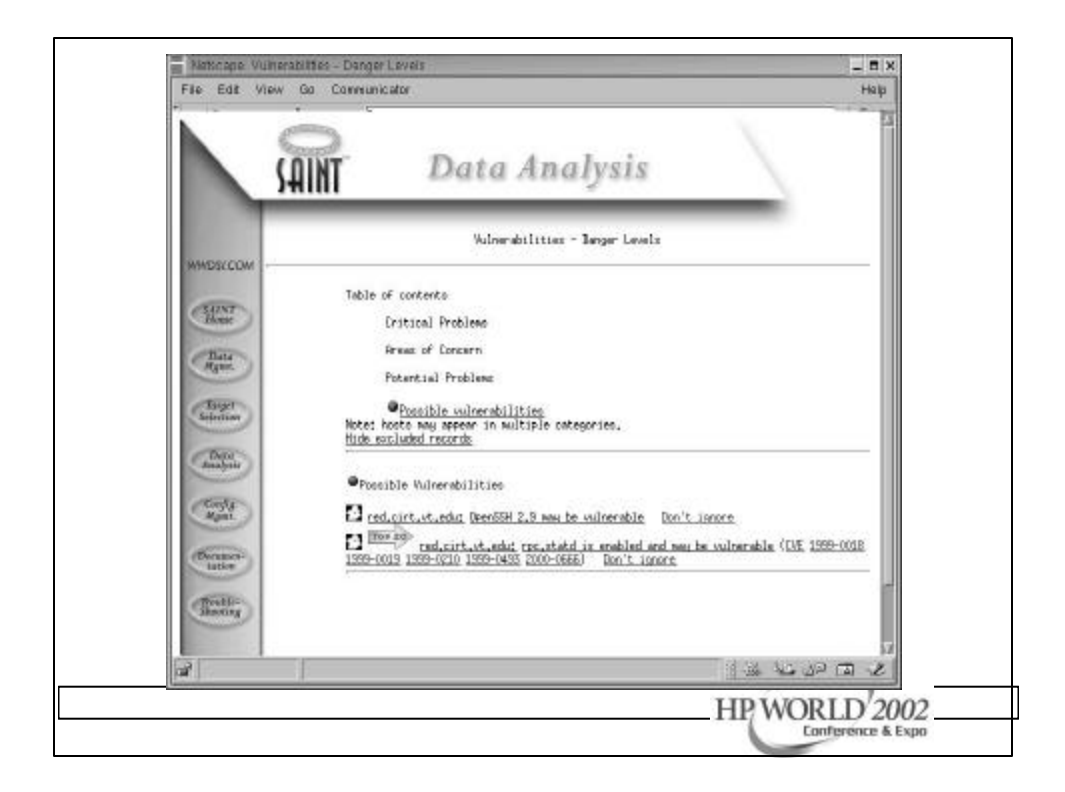

## SARA • Security Auditor's Research Assistant • Checks for SANS Top 20 Threats • Does Unix/Windows vulnerability tests • Has CVE dictionary support • Search engine for post audit analysis • Uses CIS Benchmarks • Has a Report Writer HP WORLD'2002 Conference & Expo

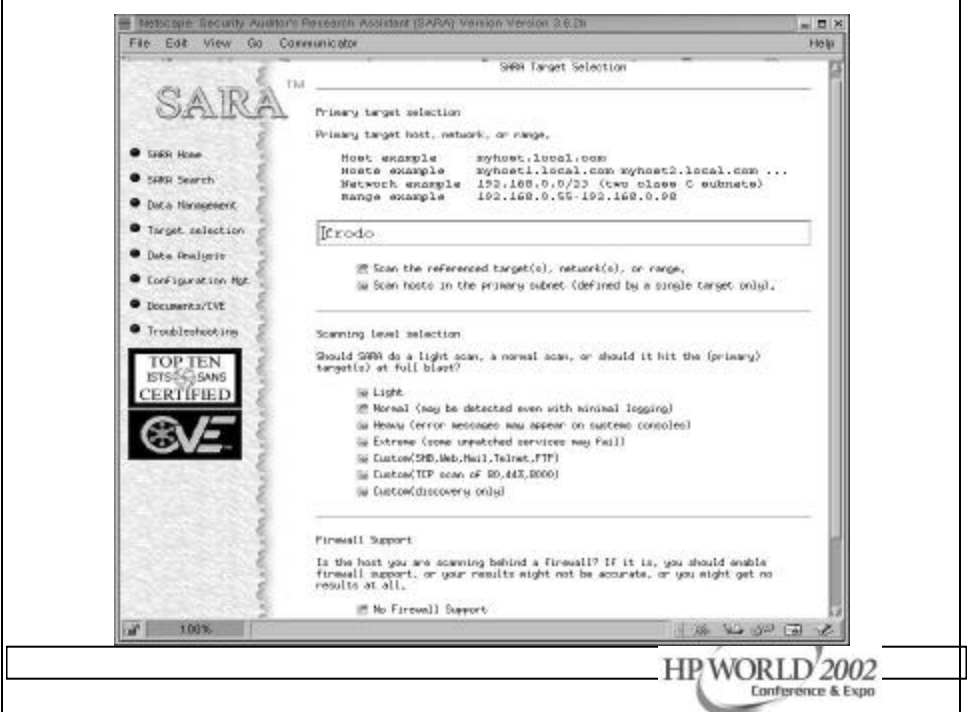

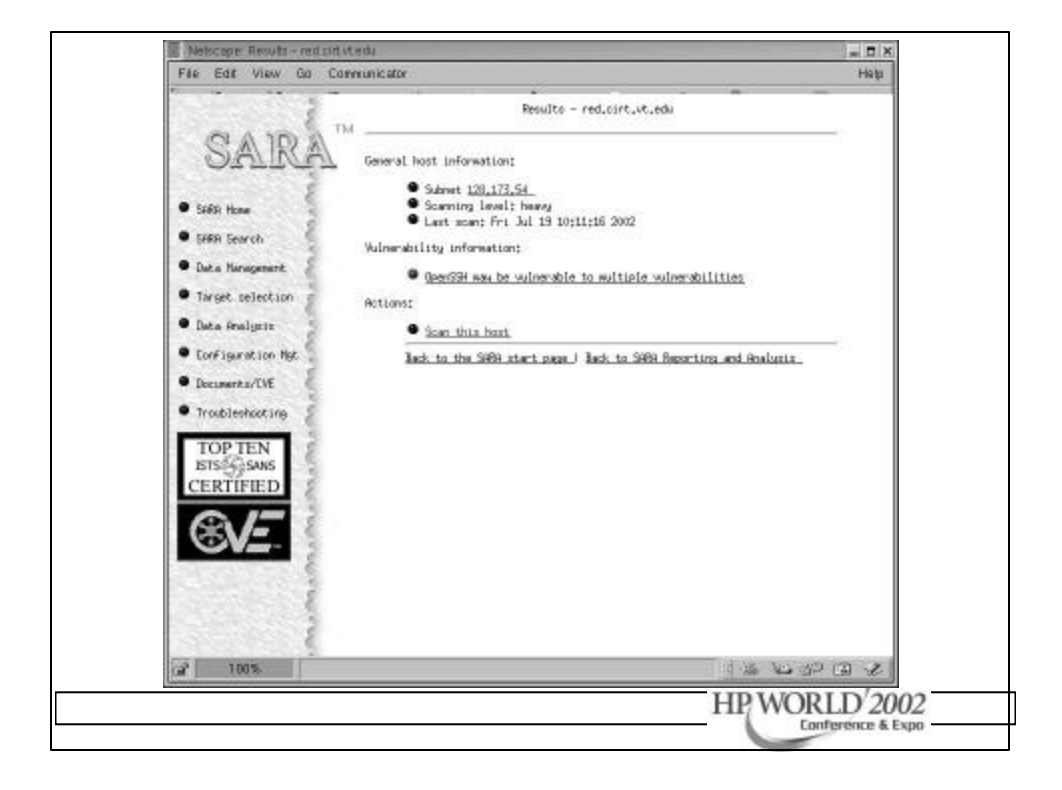

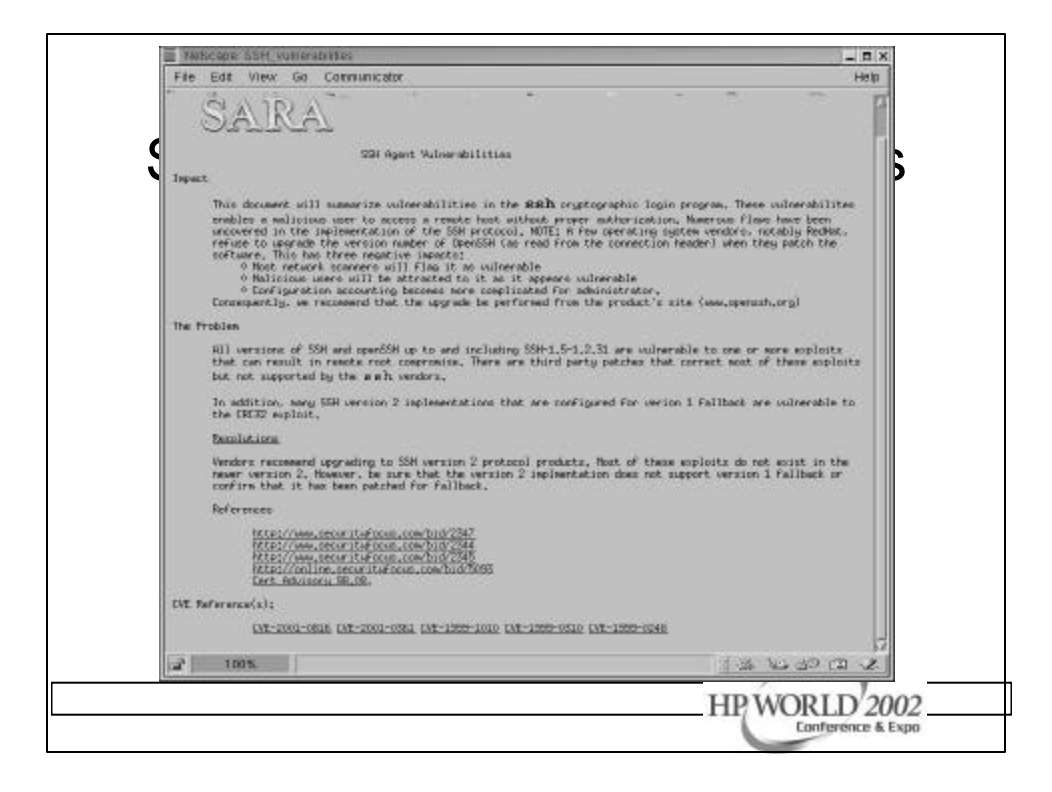

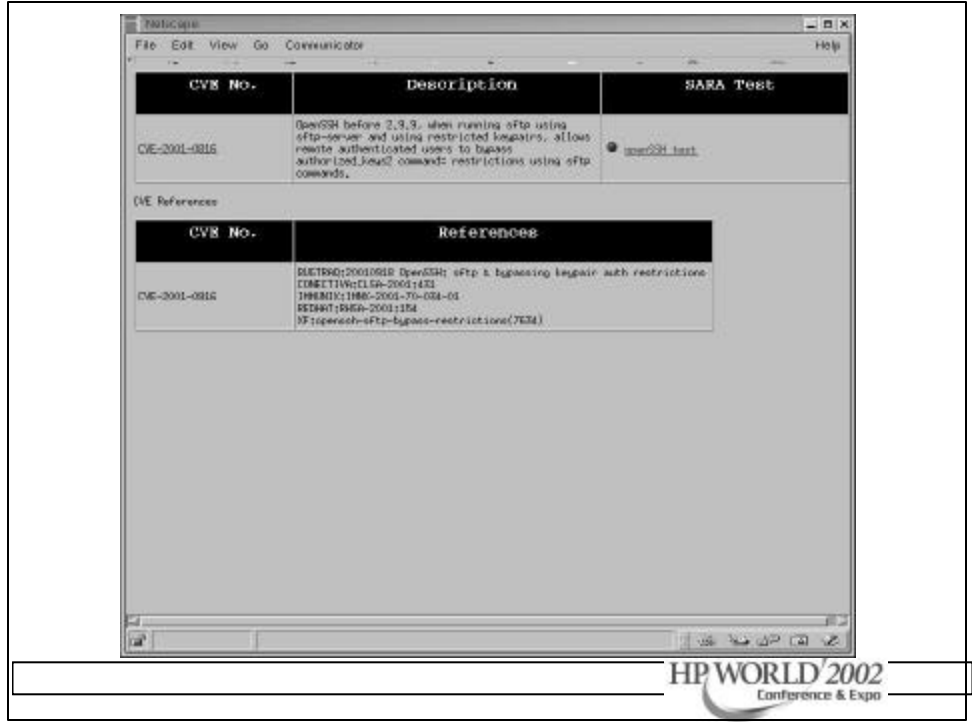

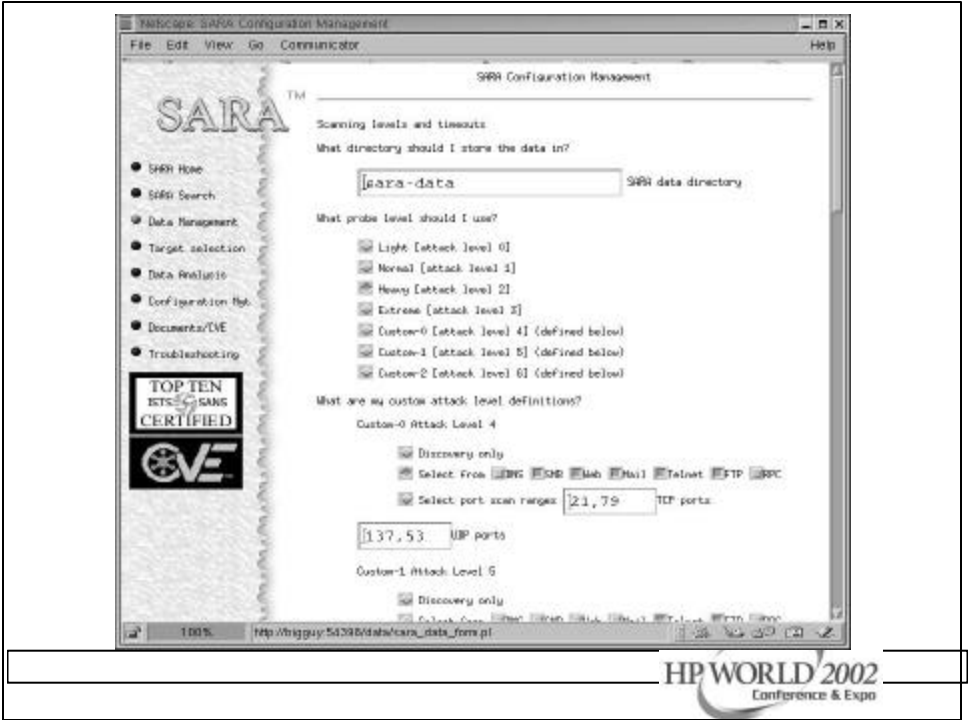

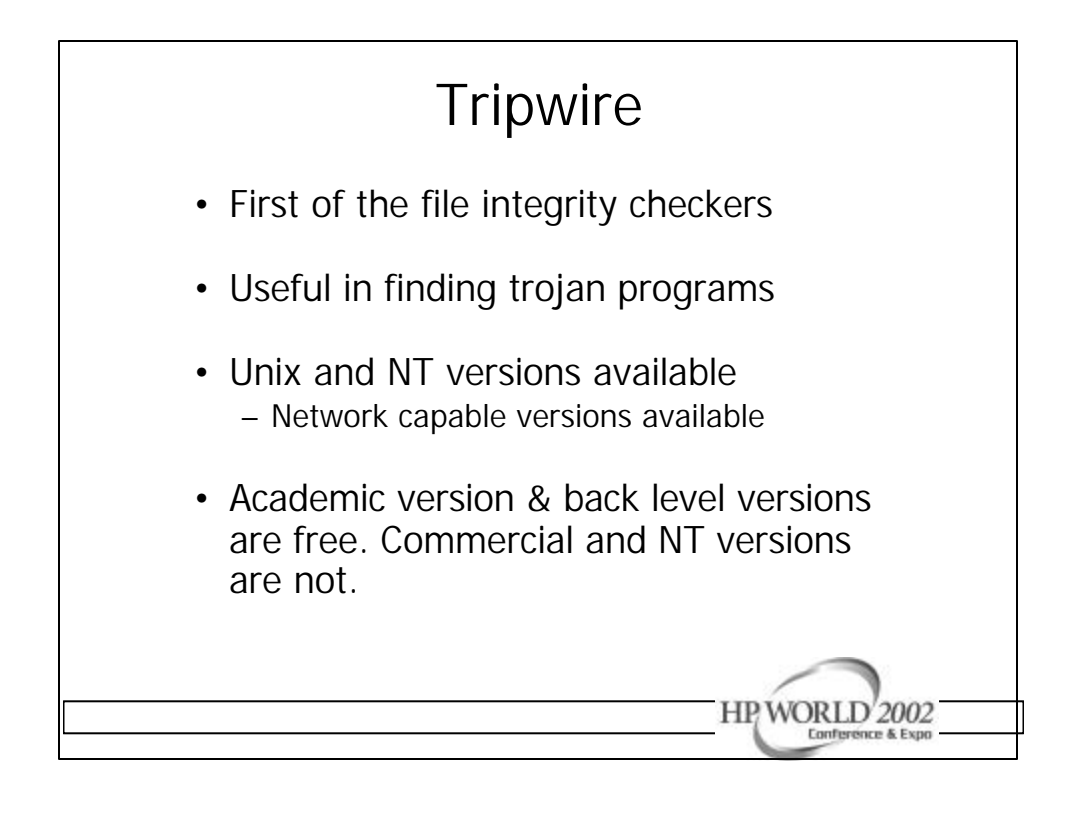

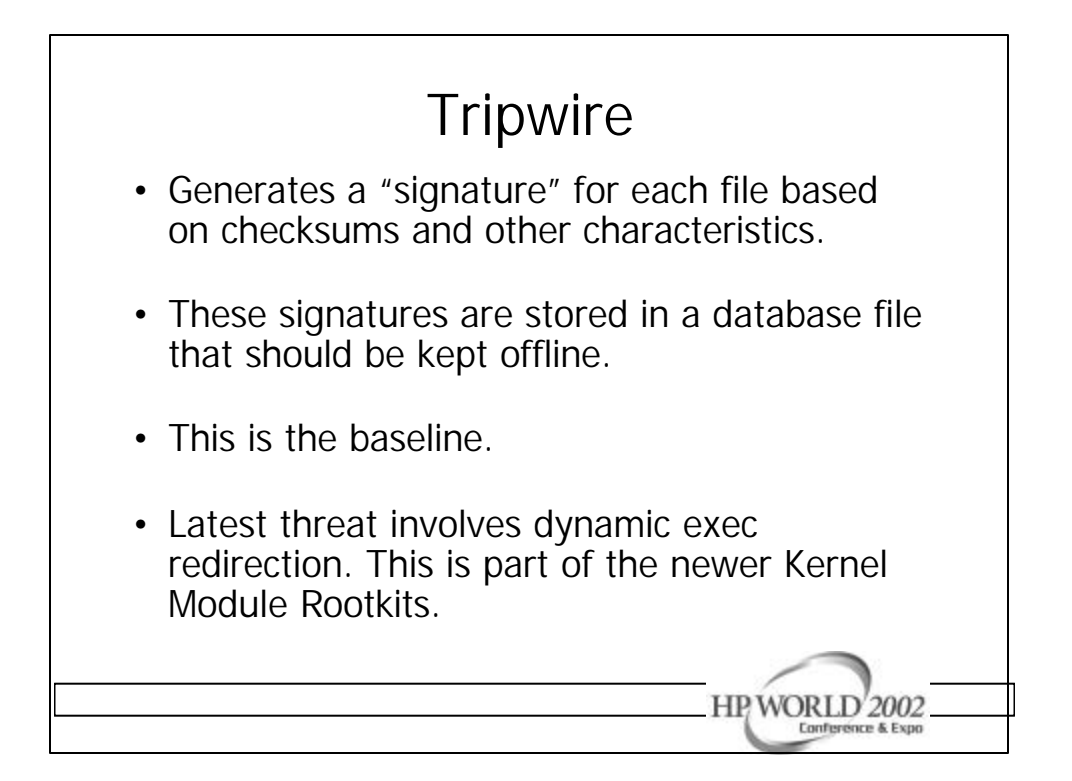

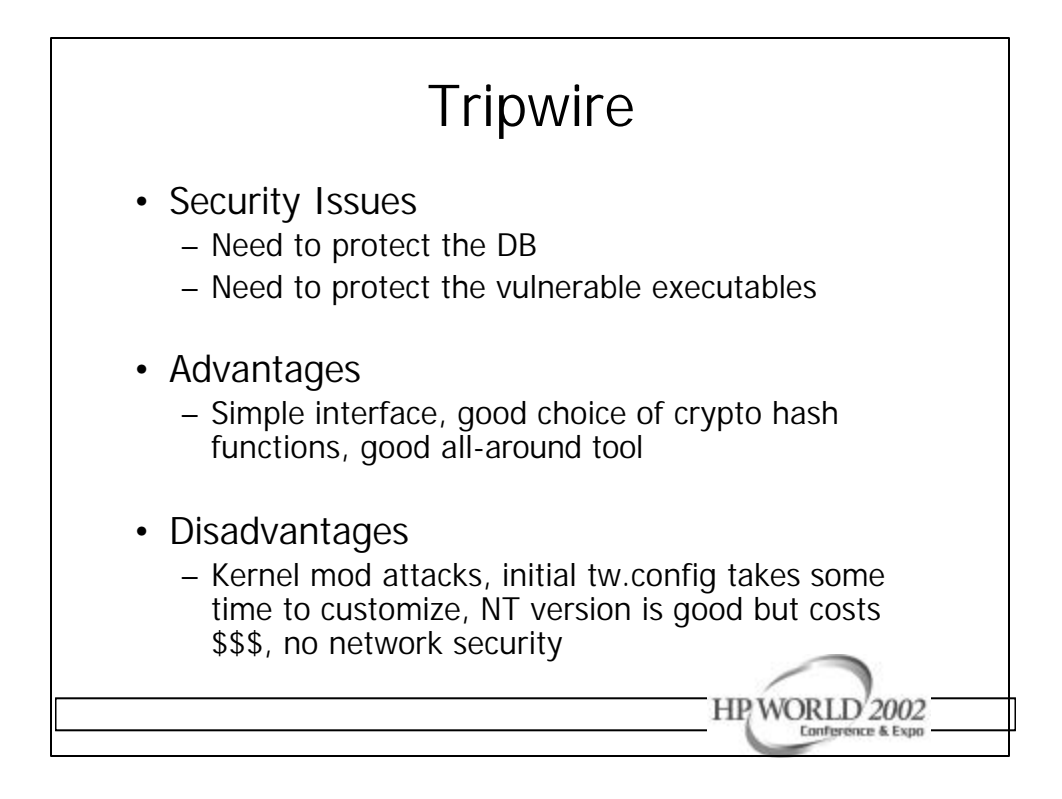

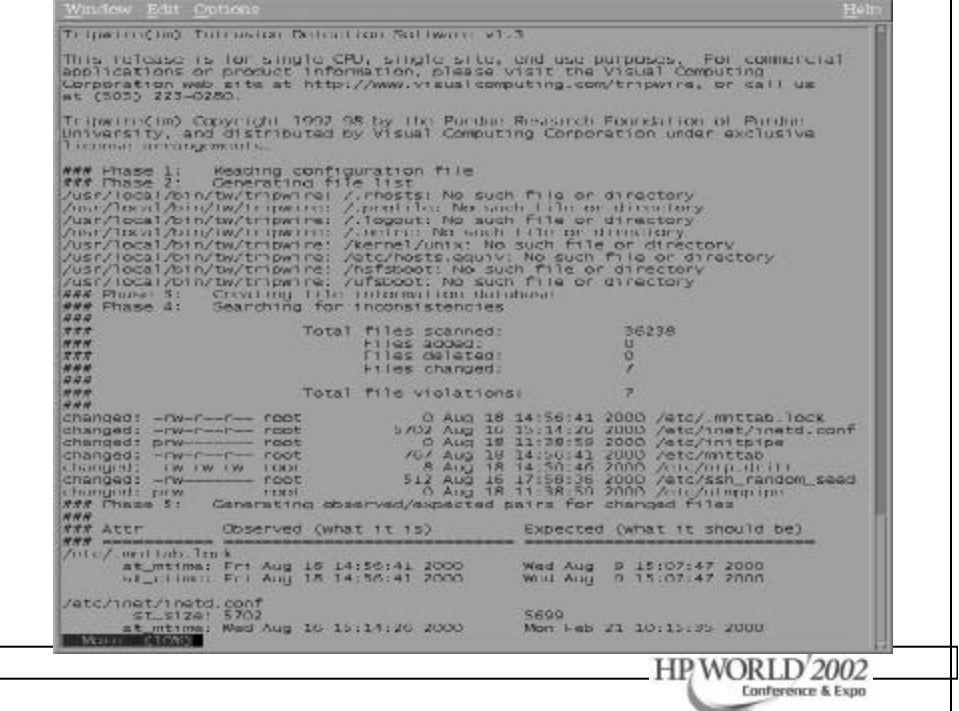

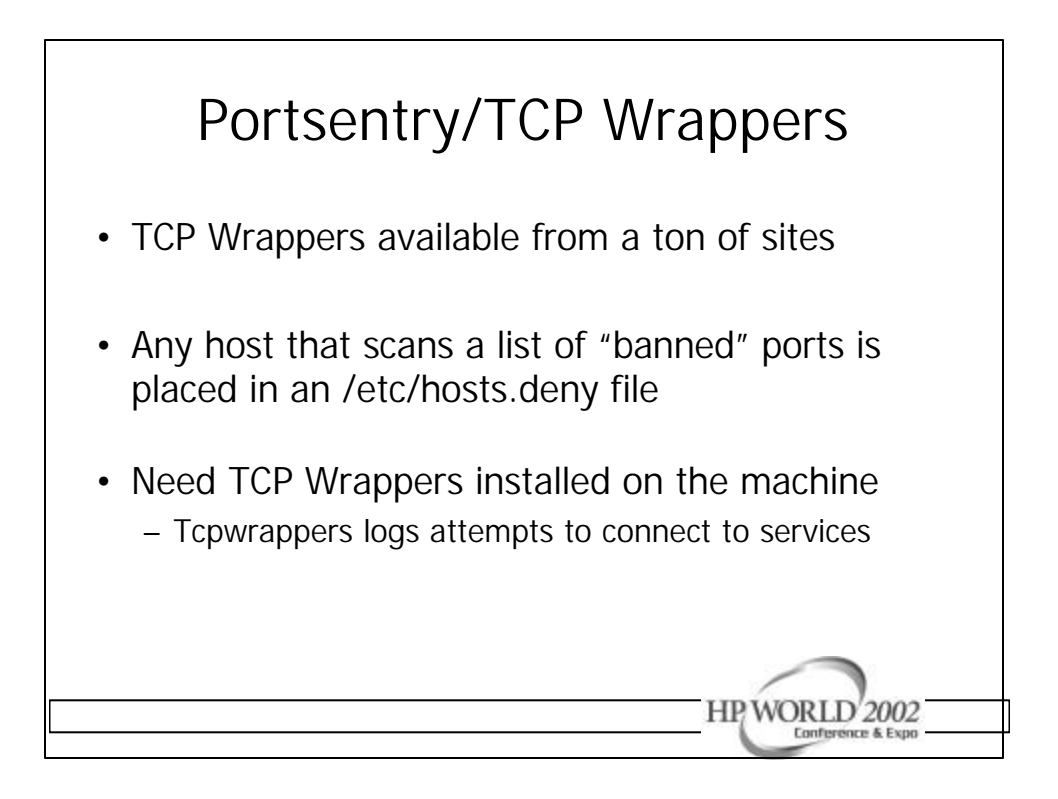

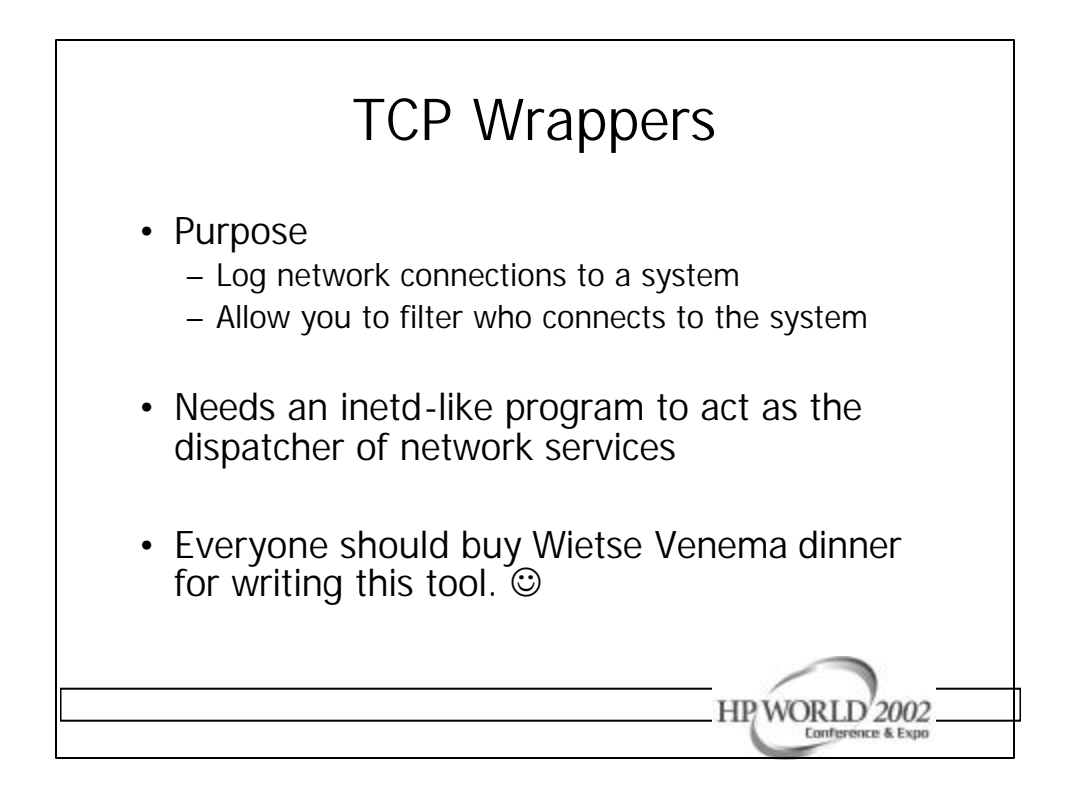

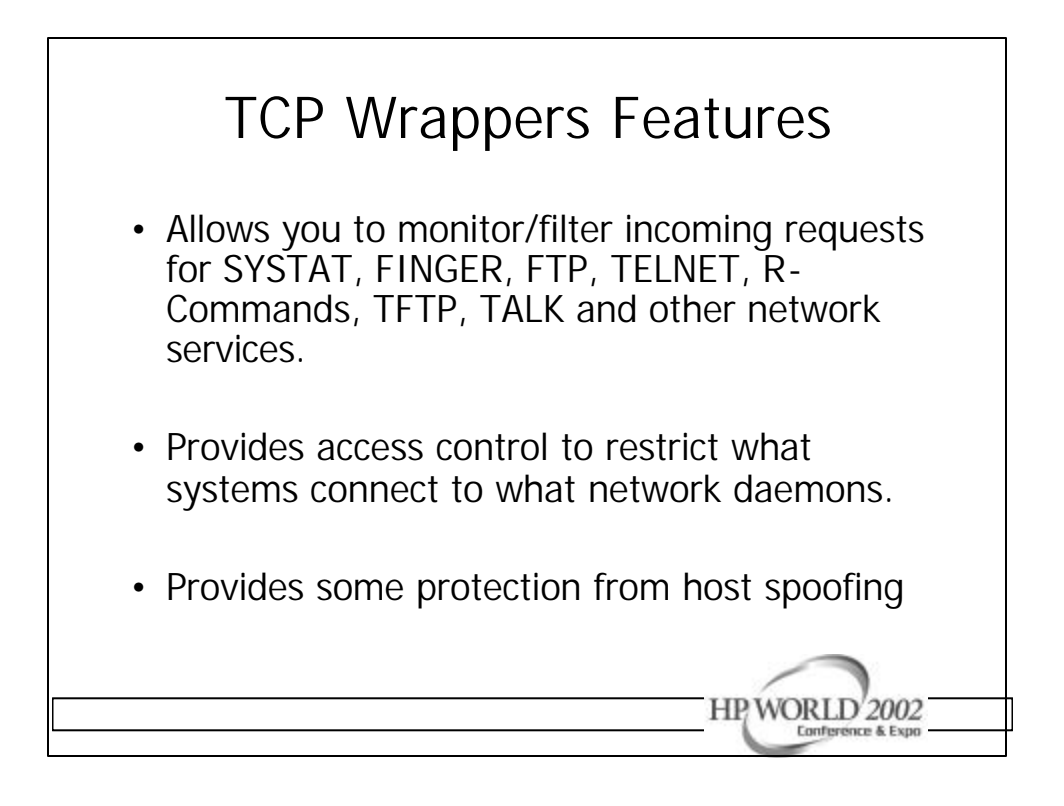

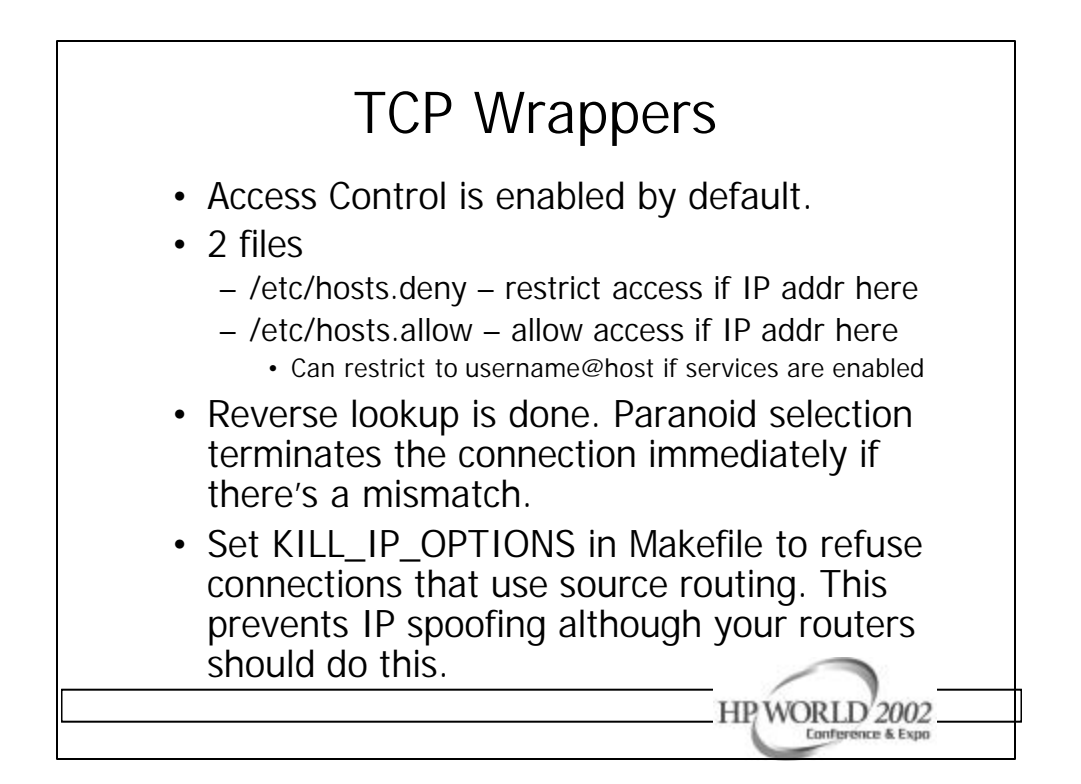

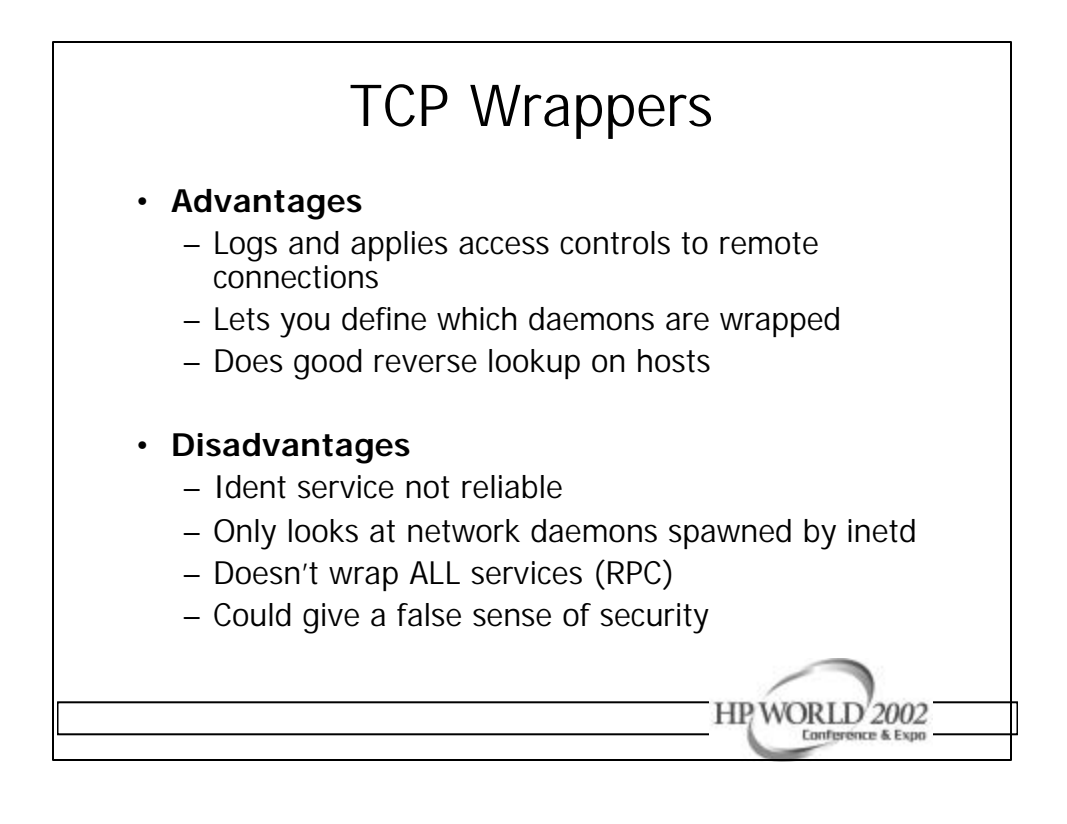

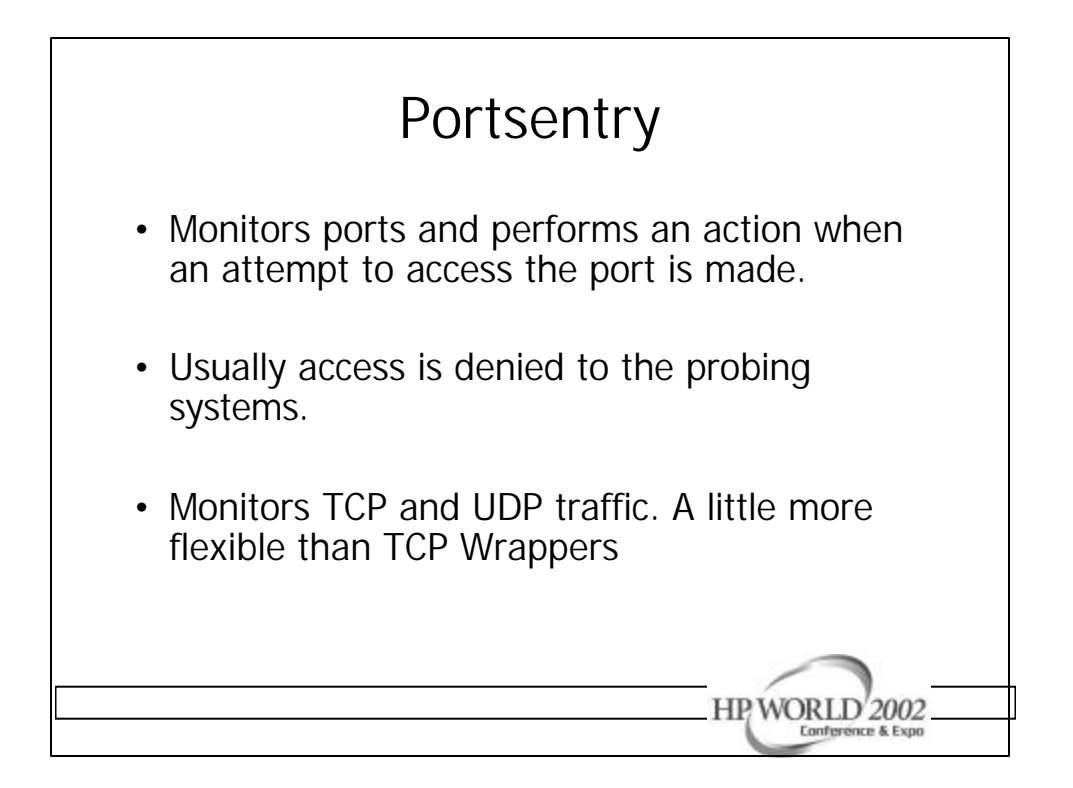

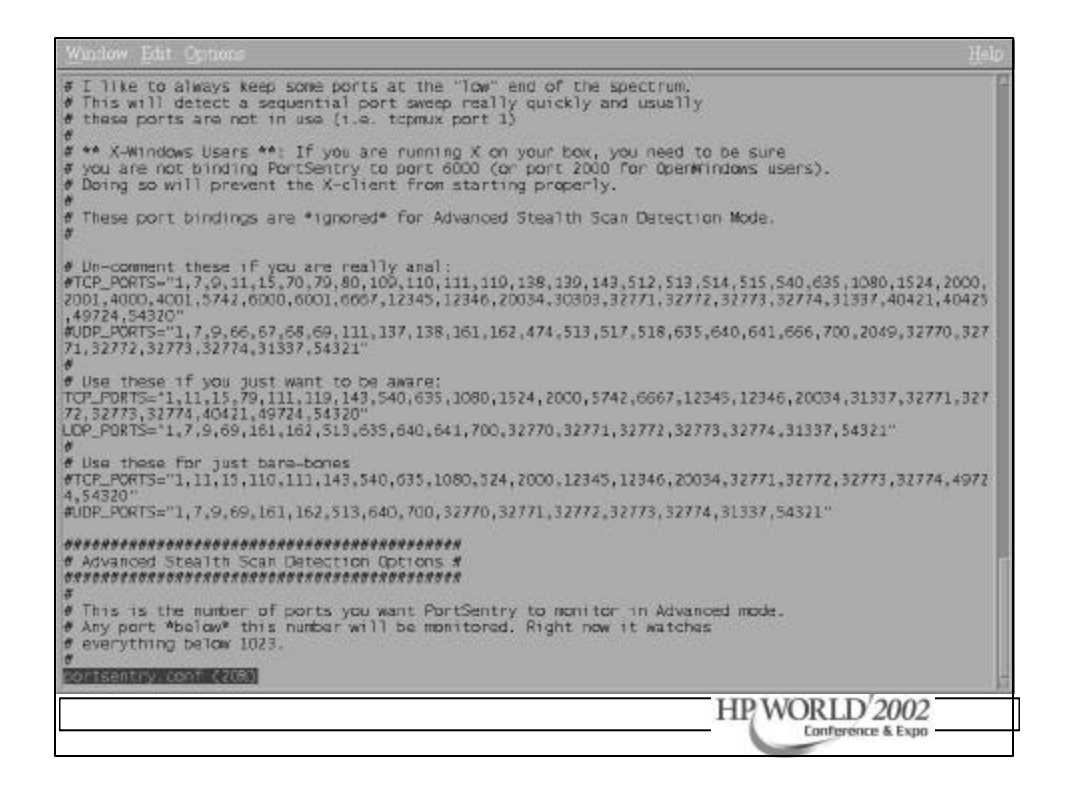

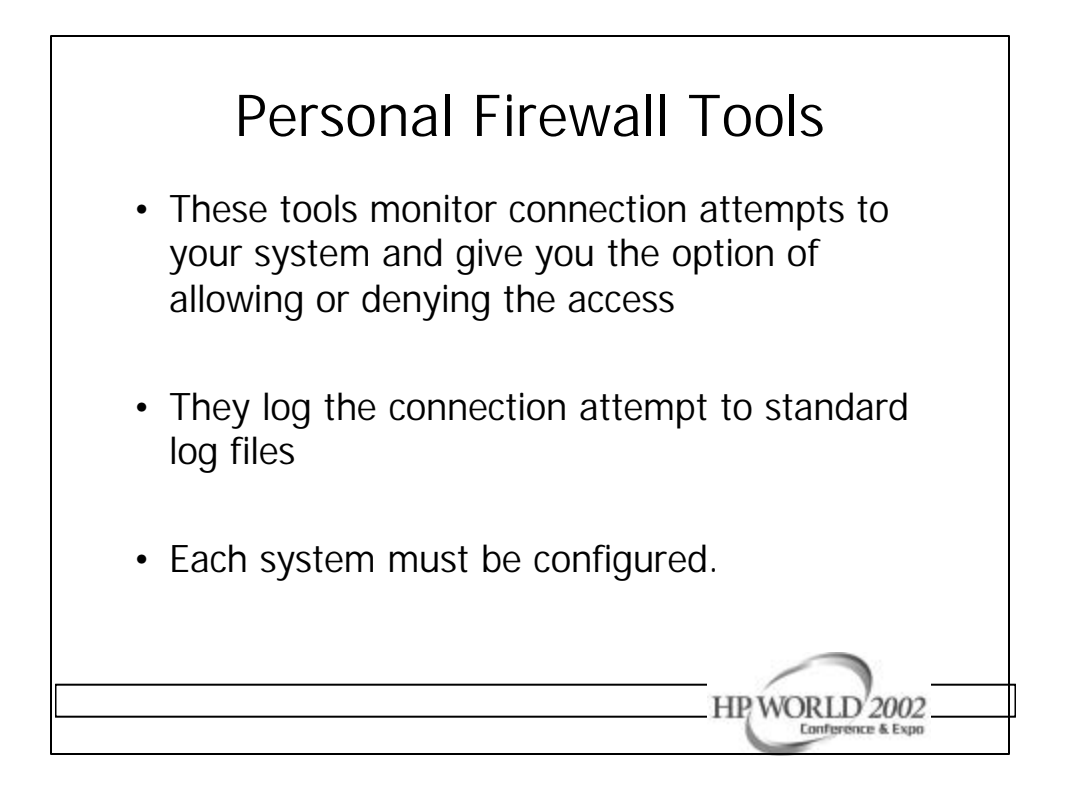

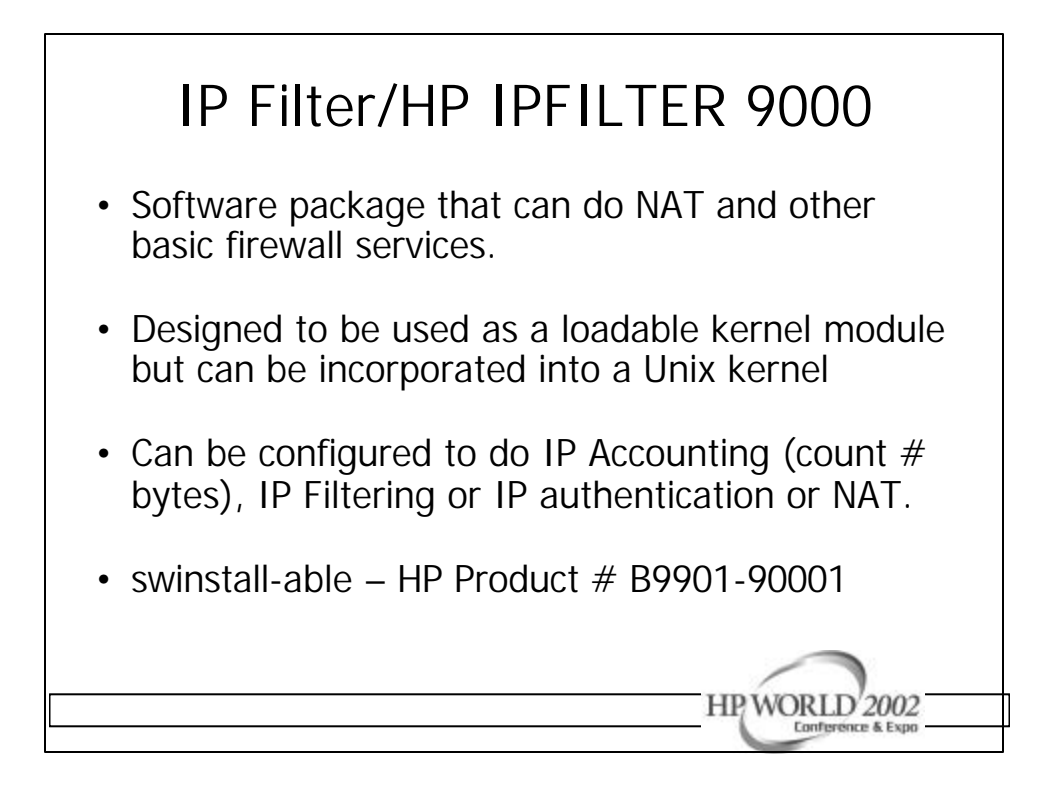

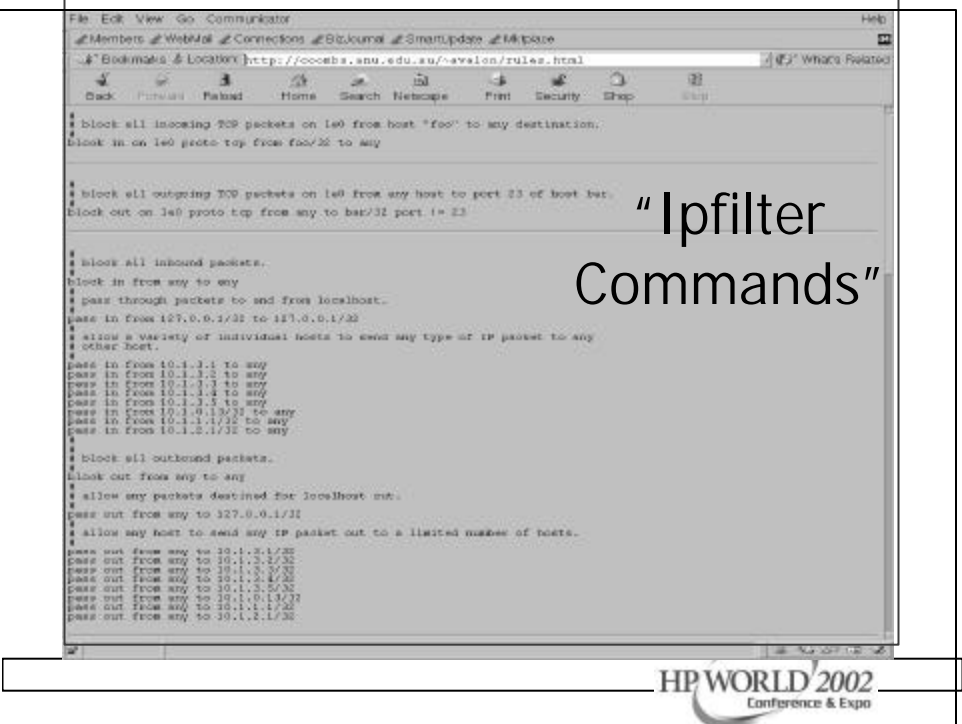

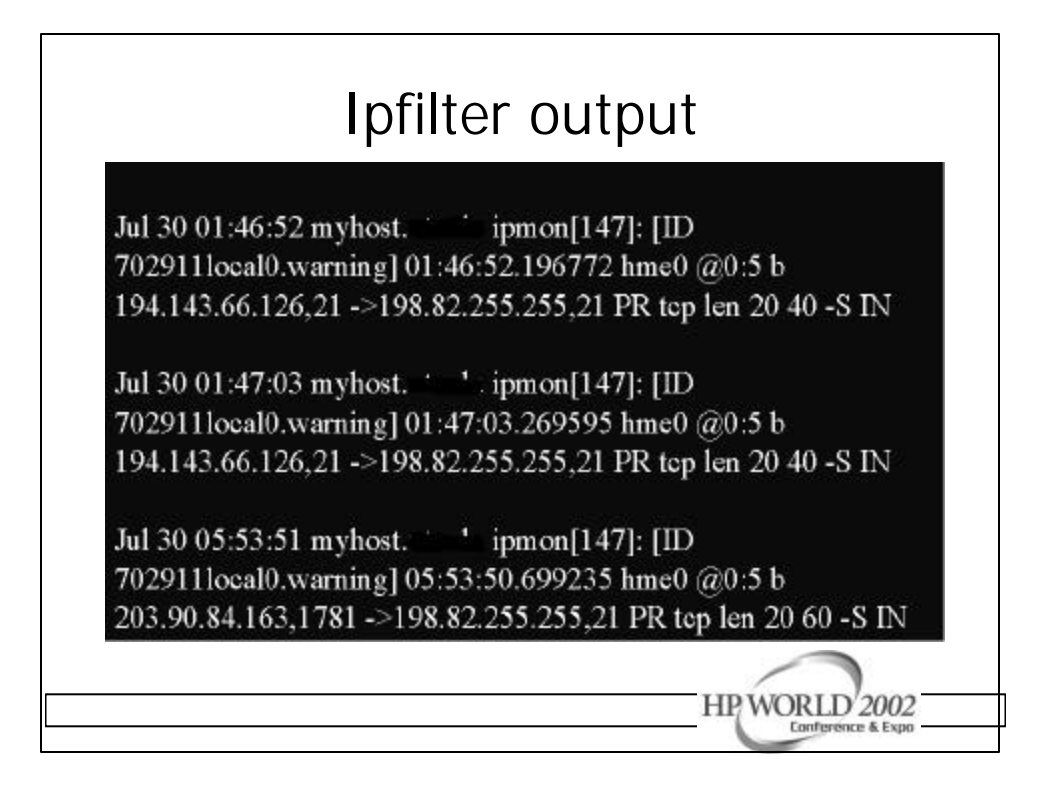

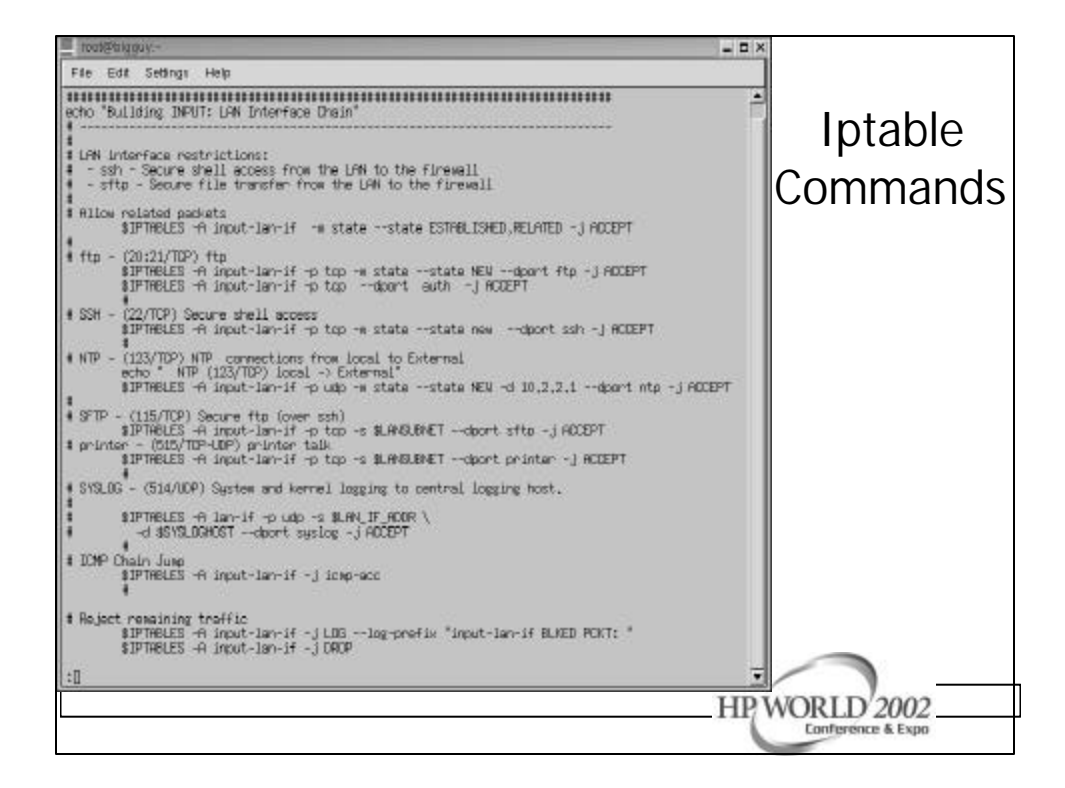

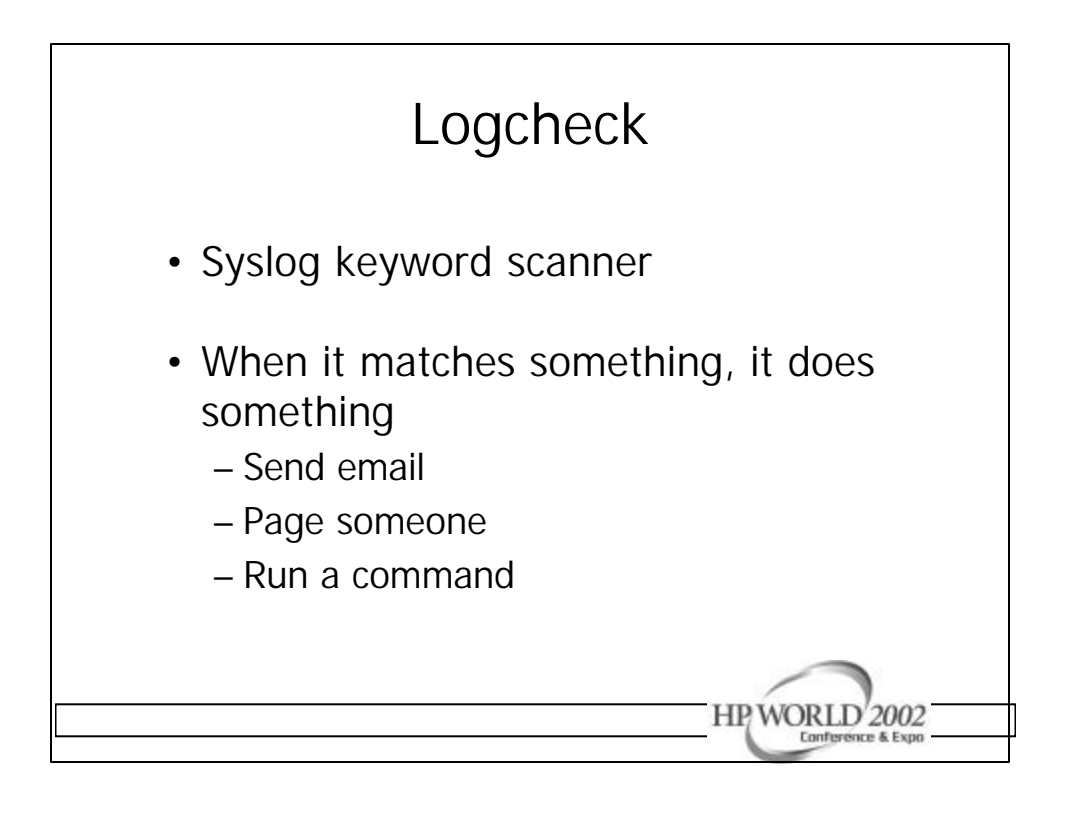

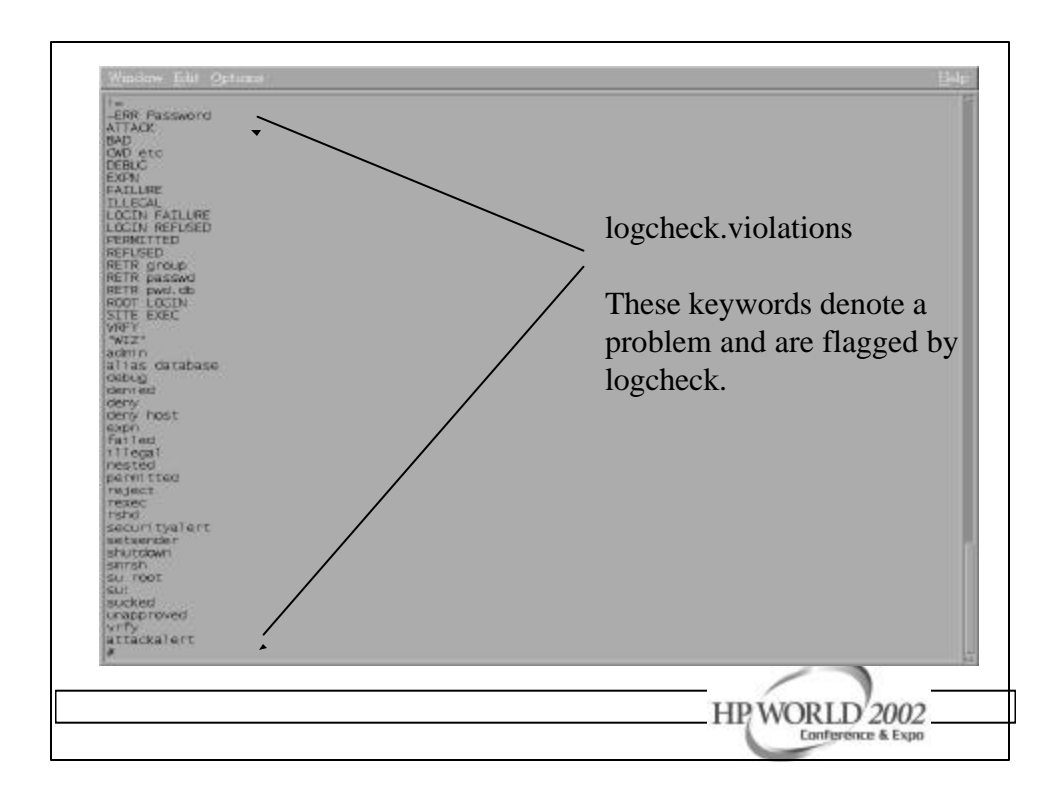

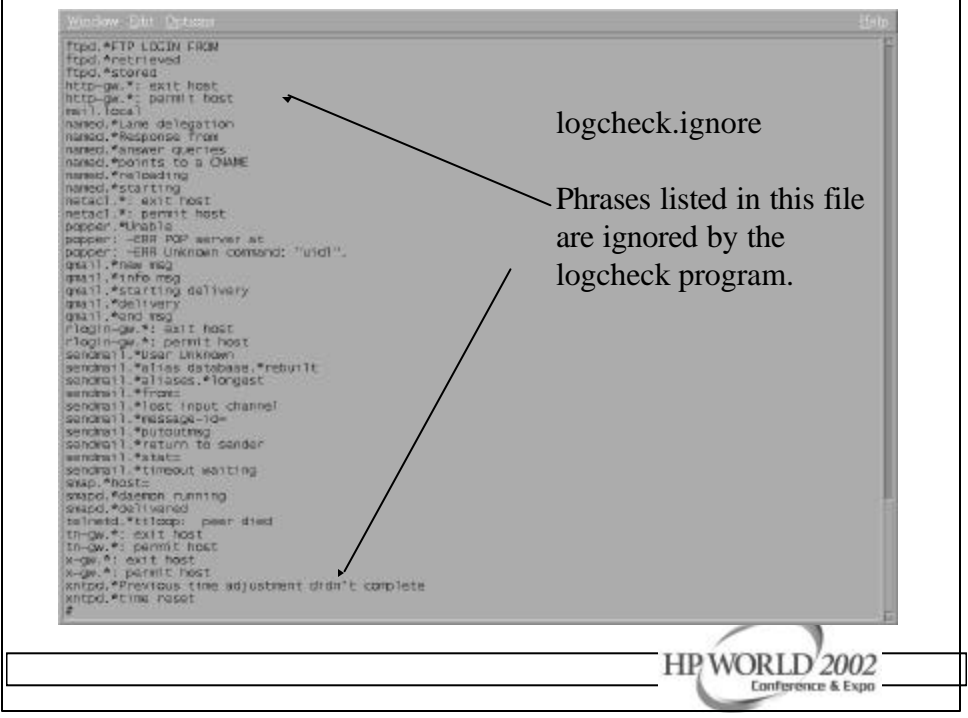

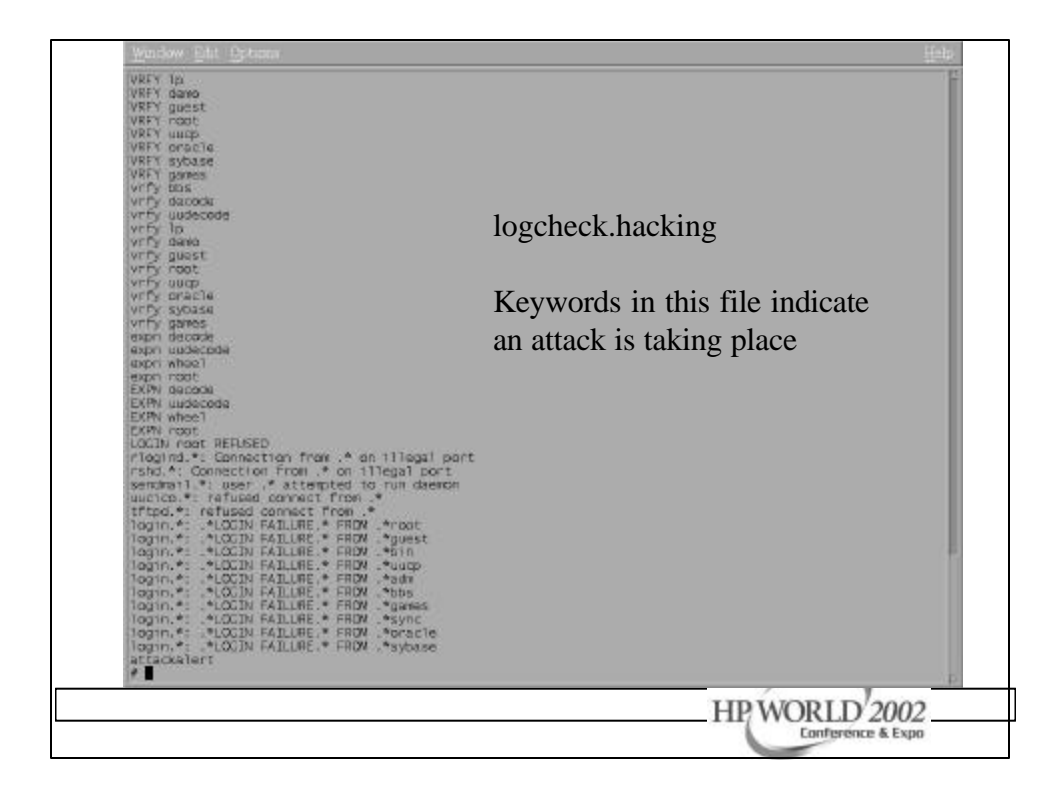

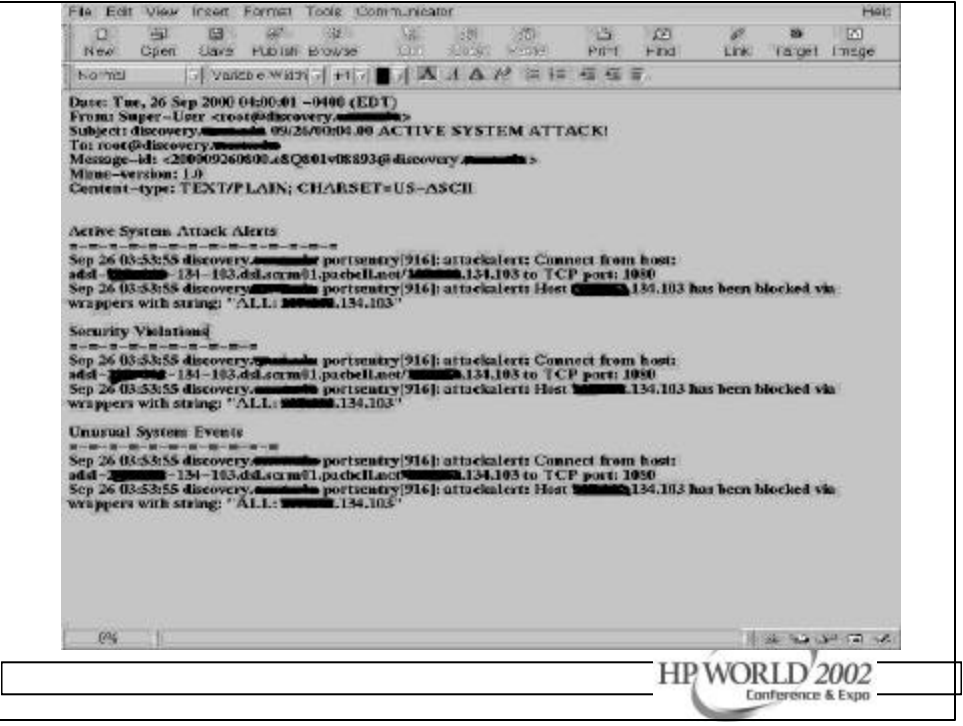

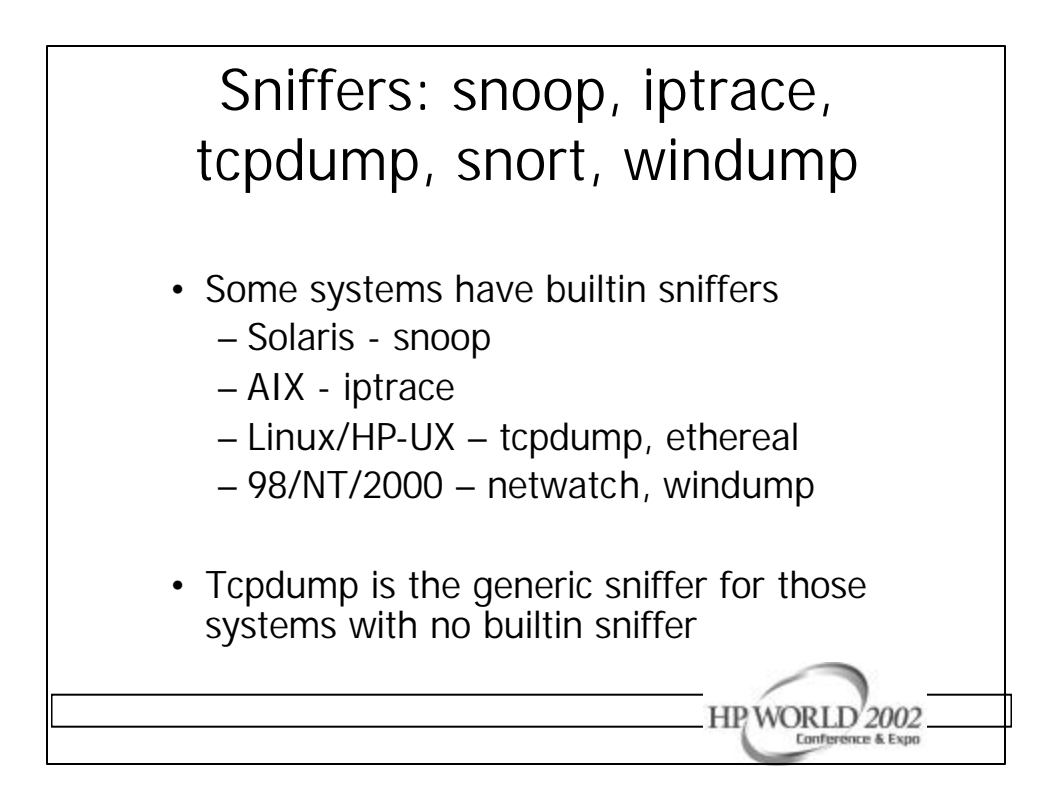

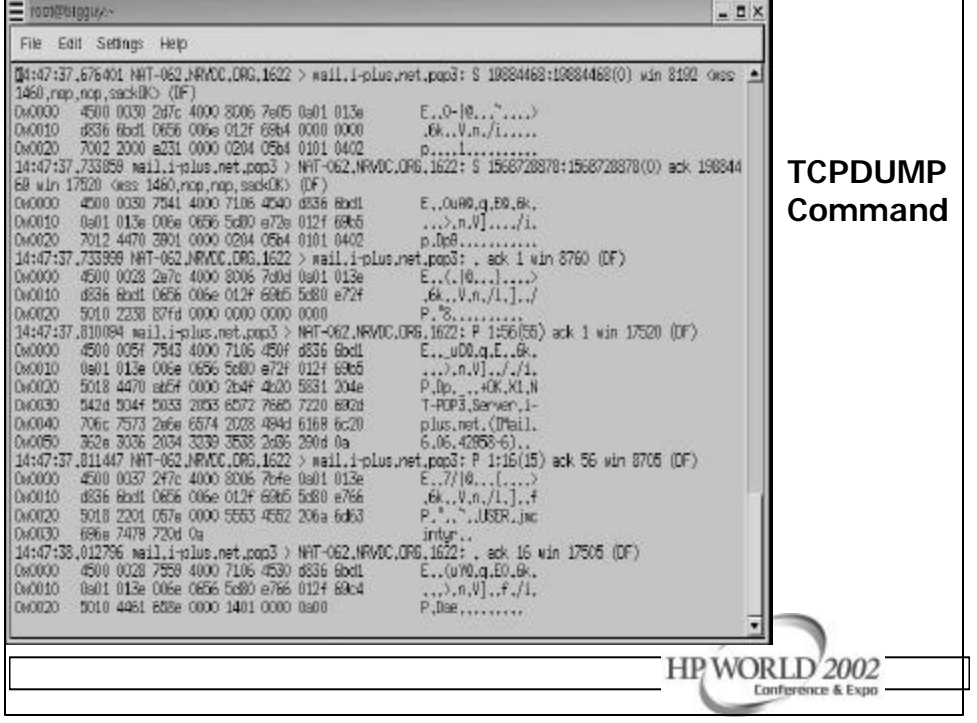

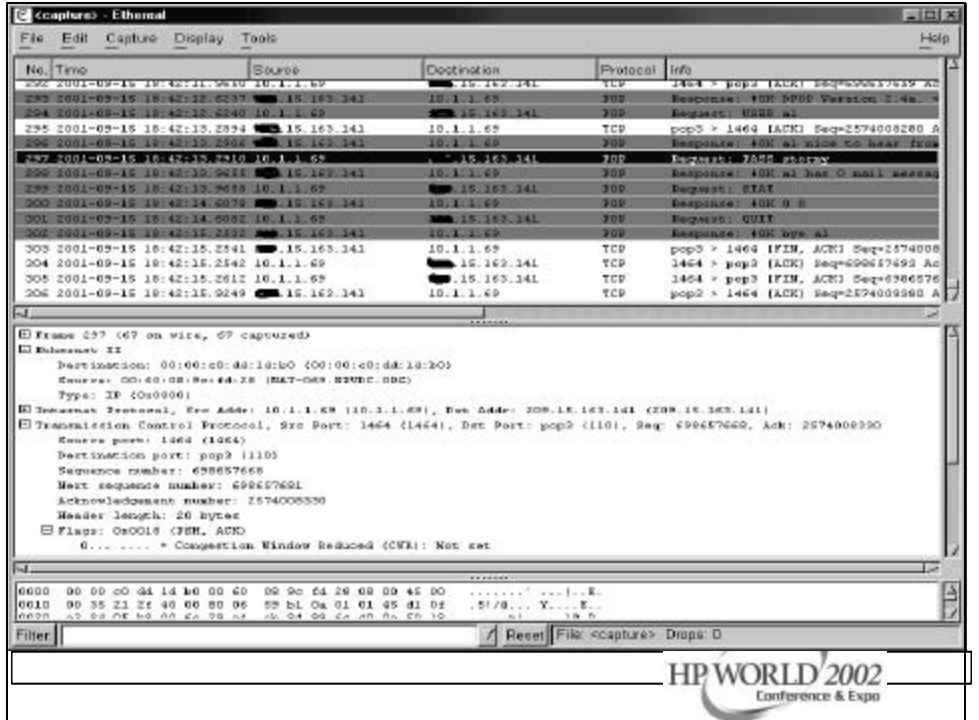

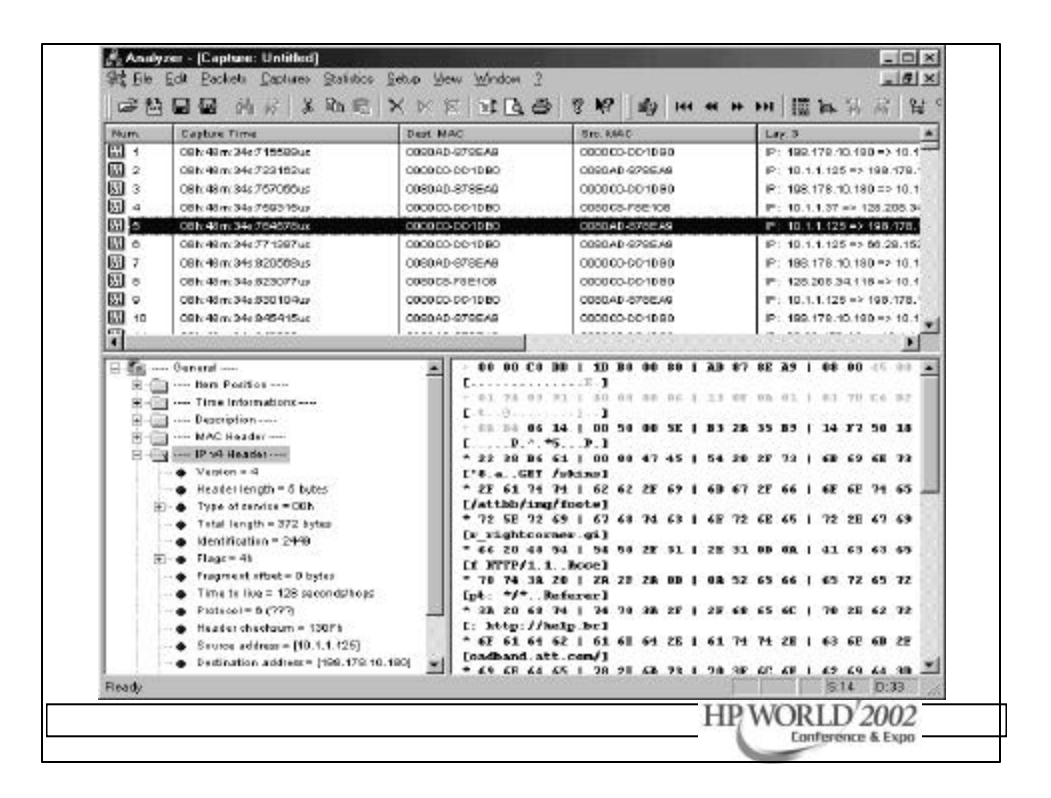

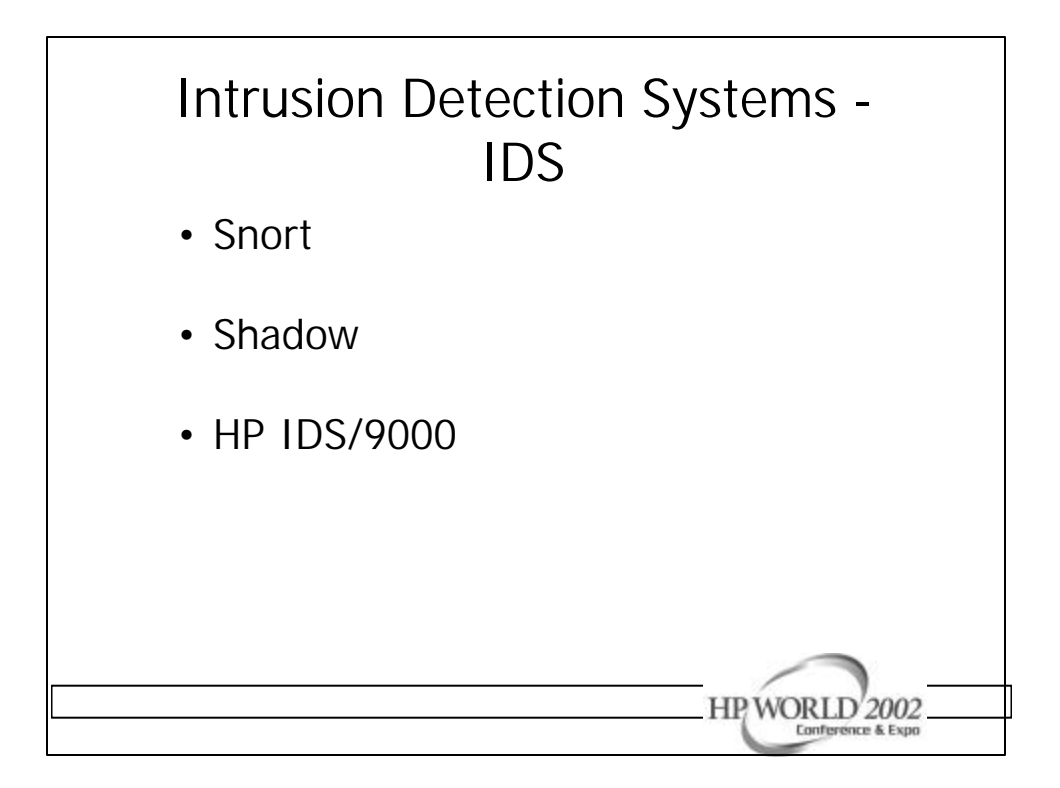

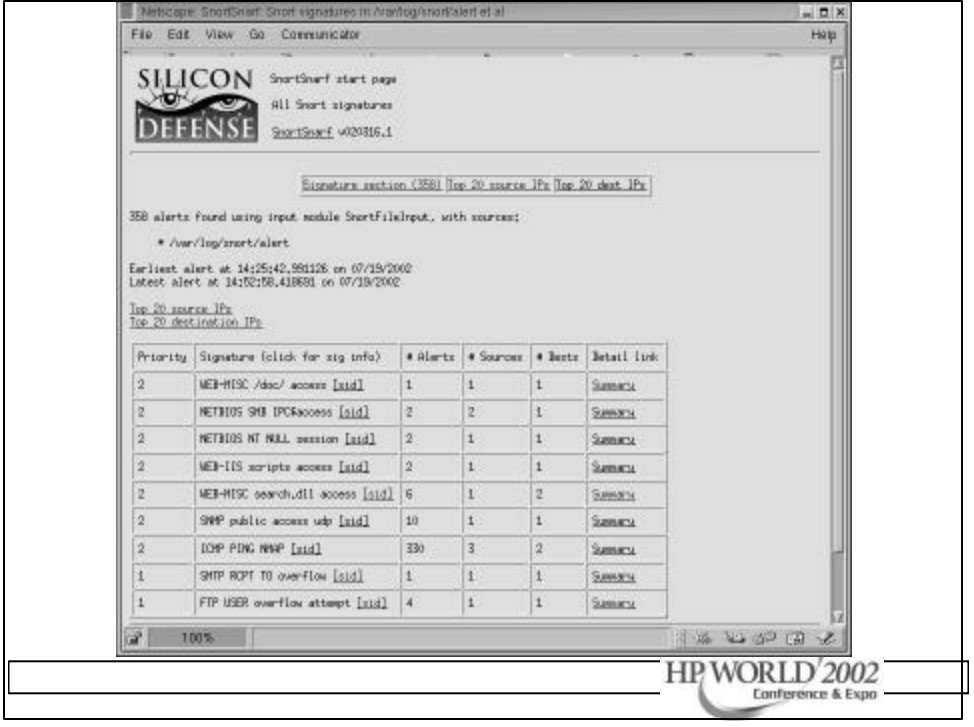

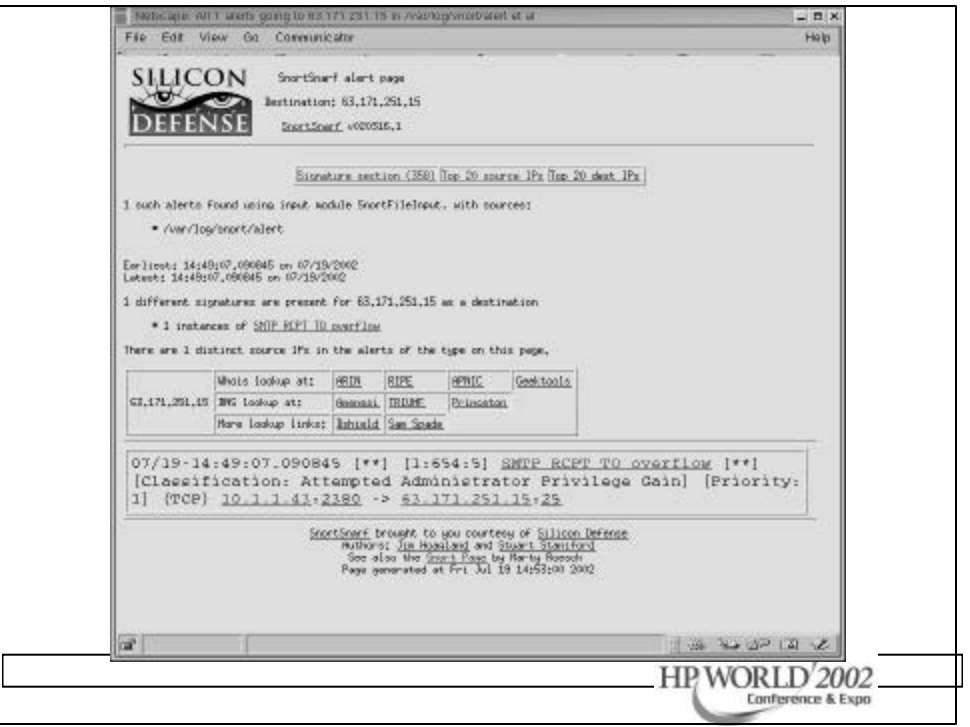

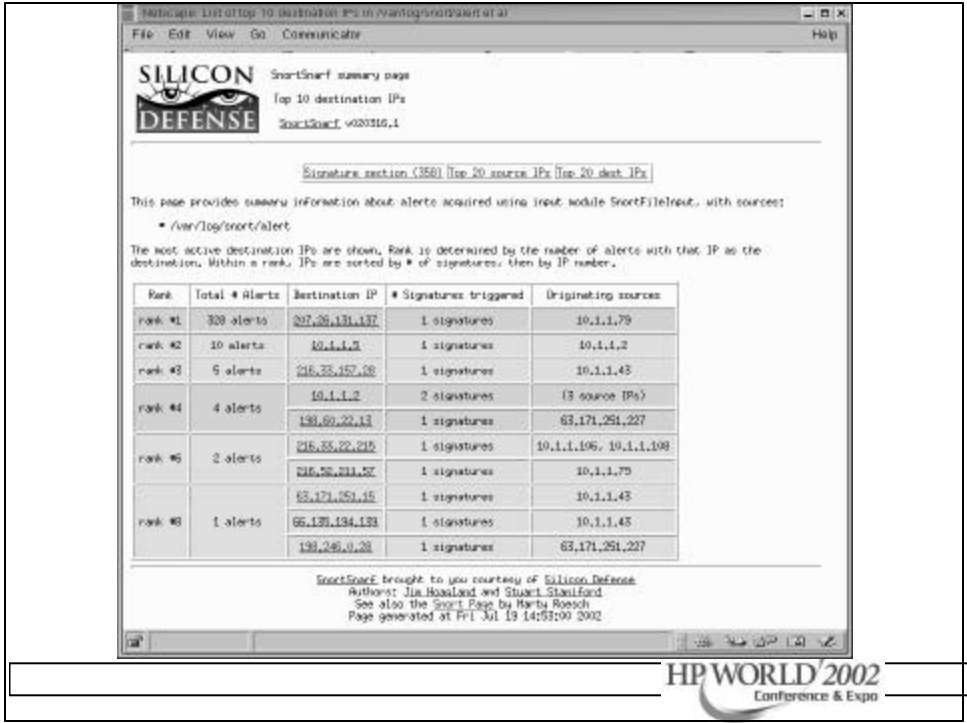

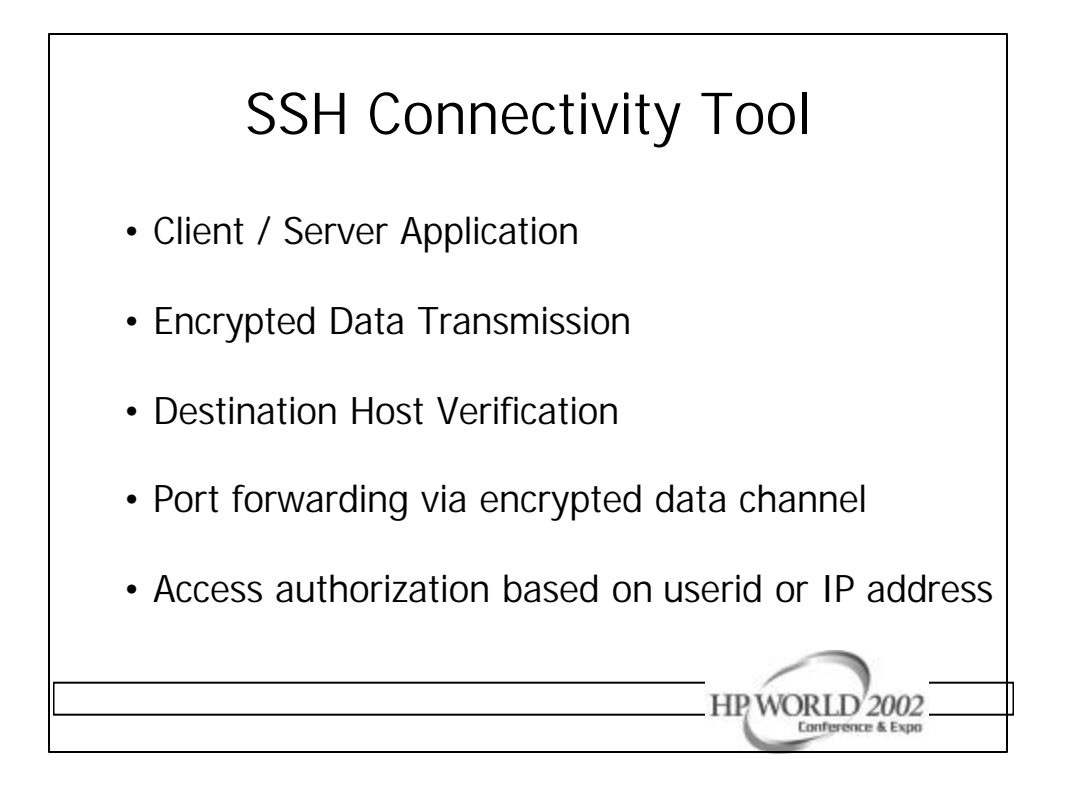

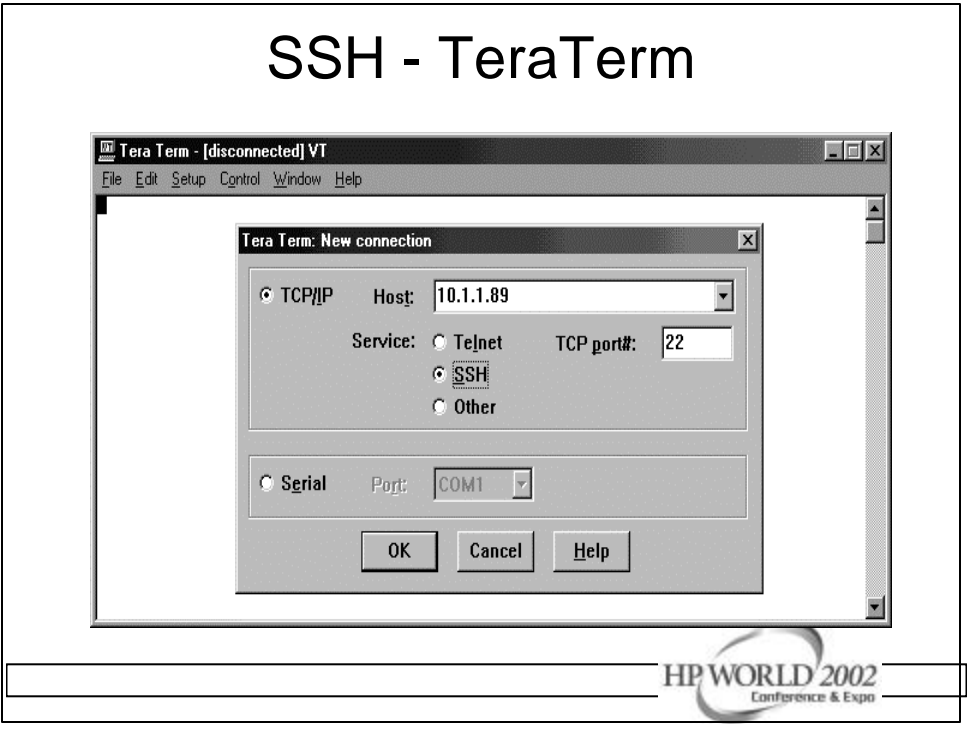

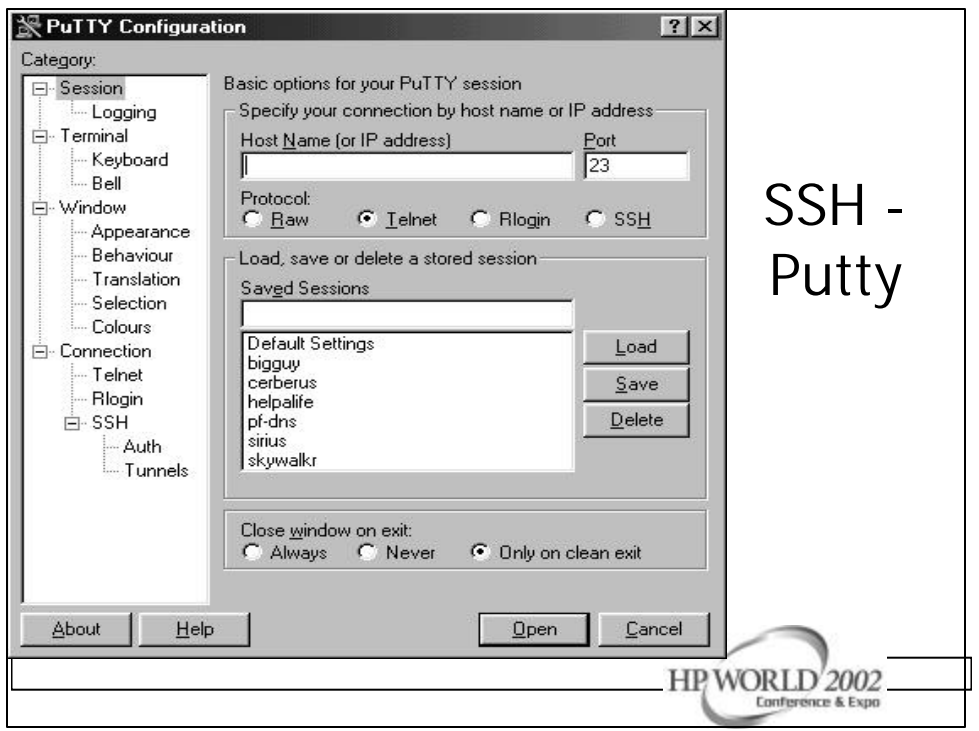

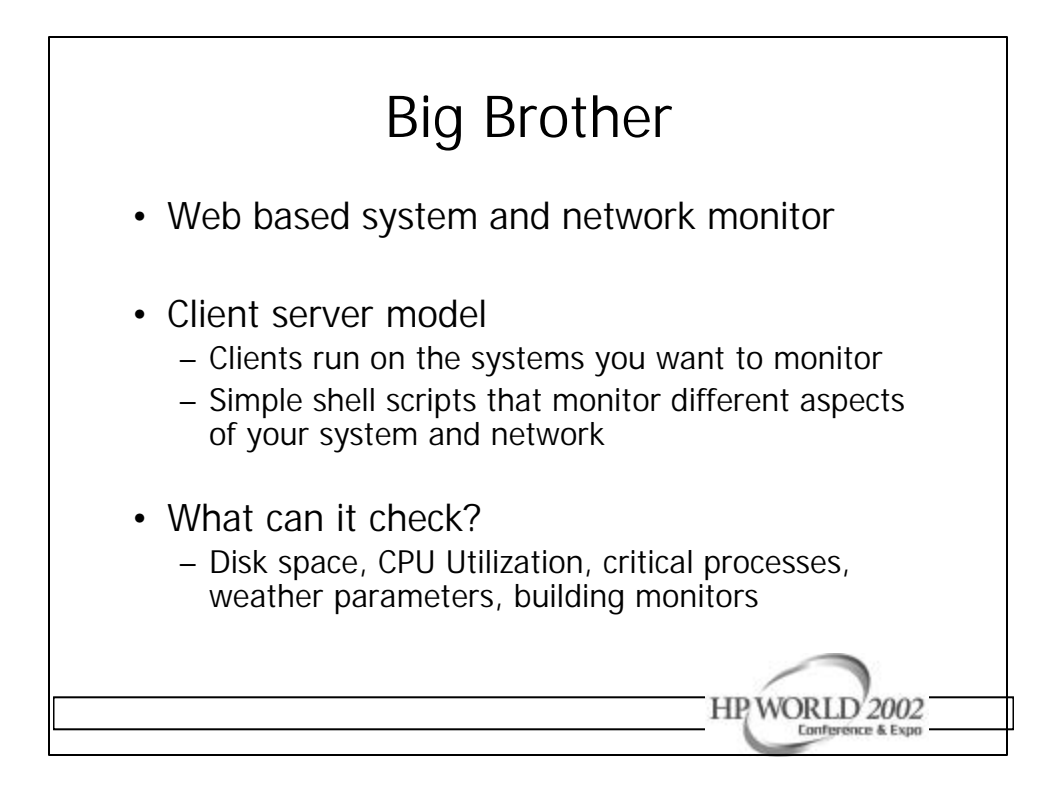

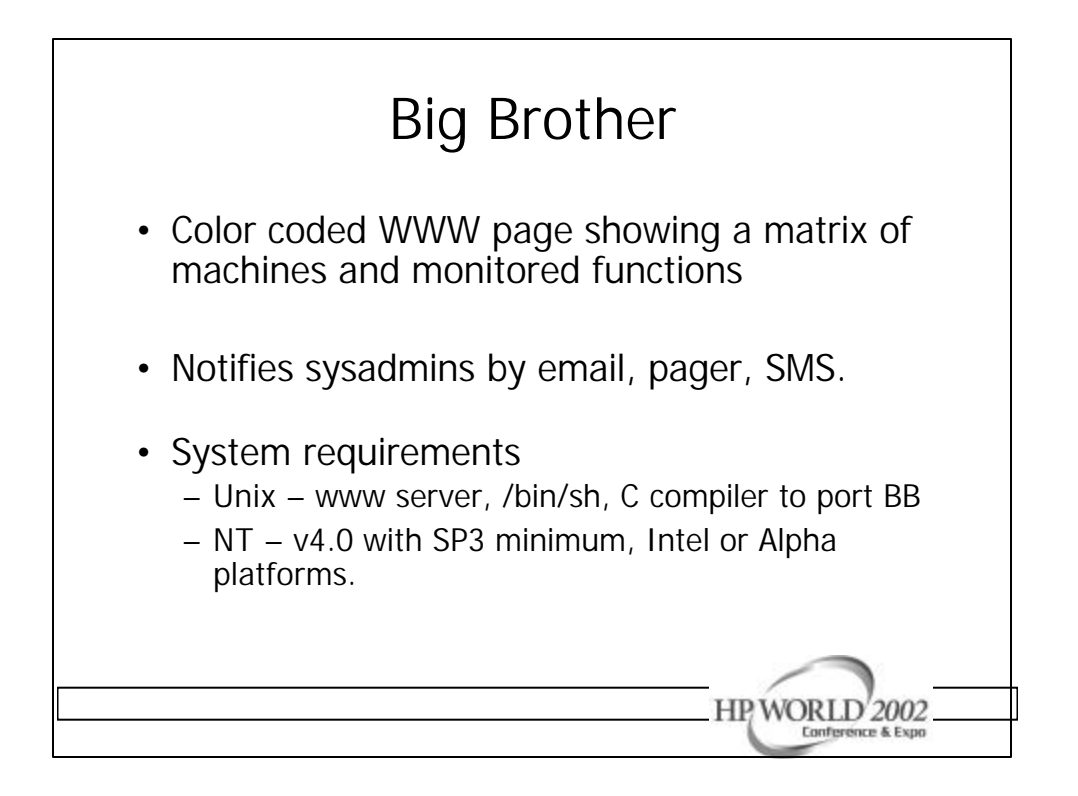

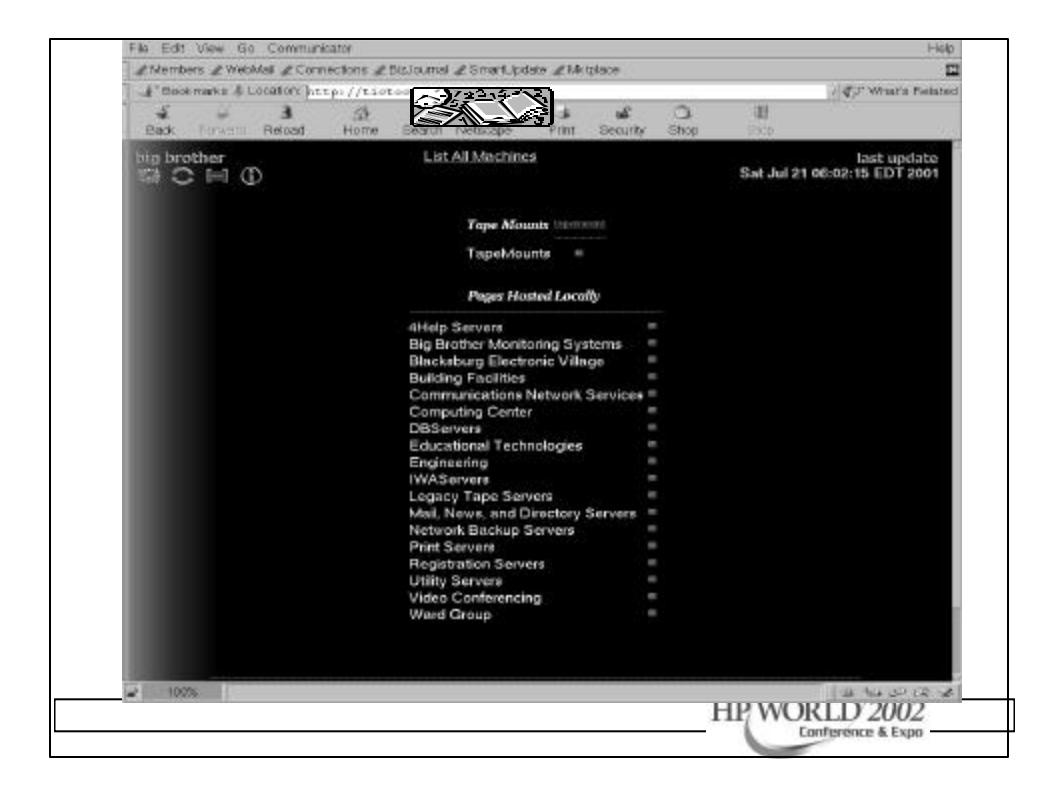

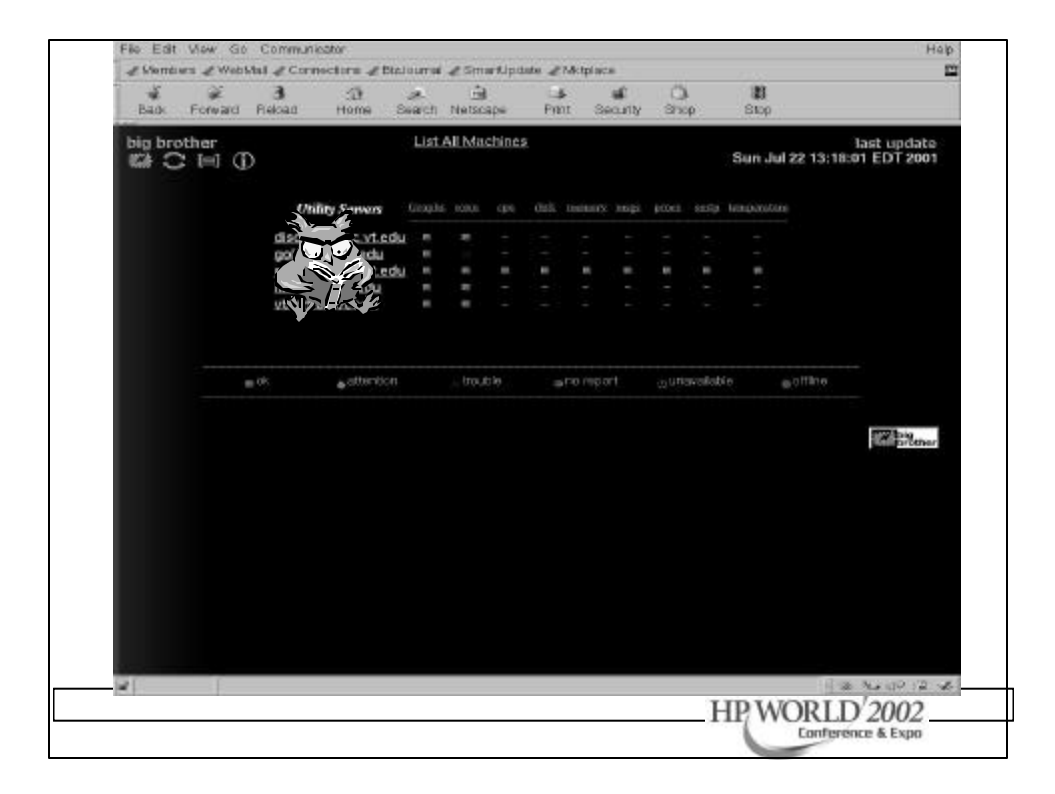

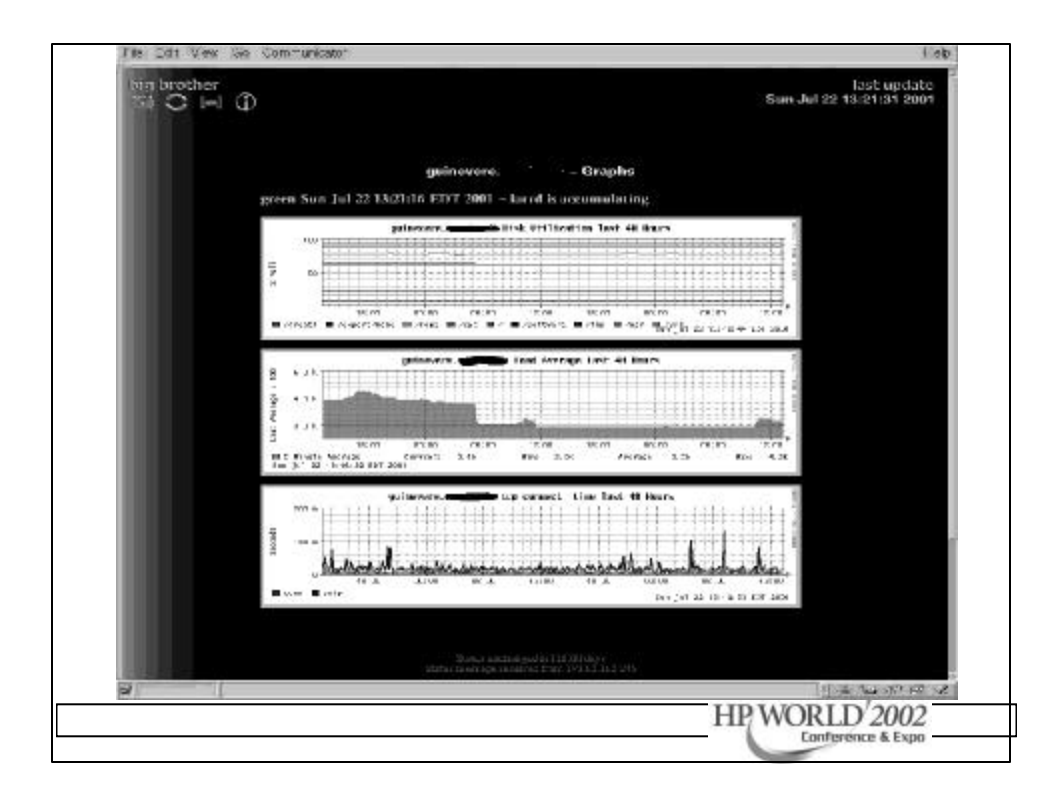

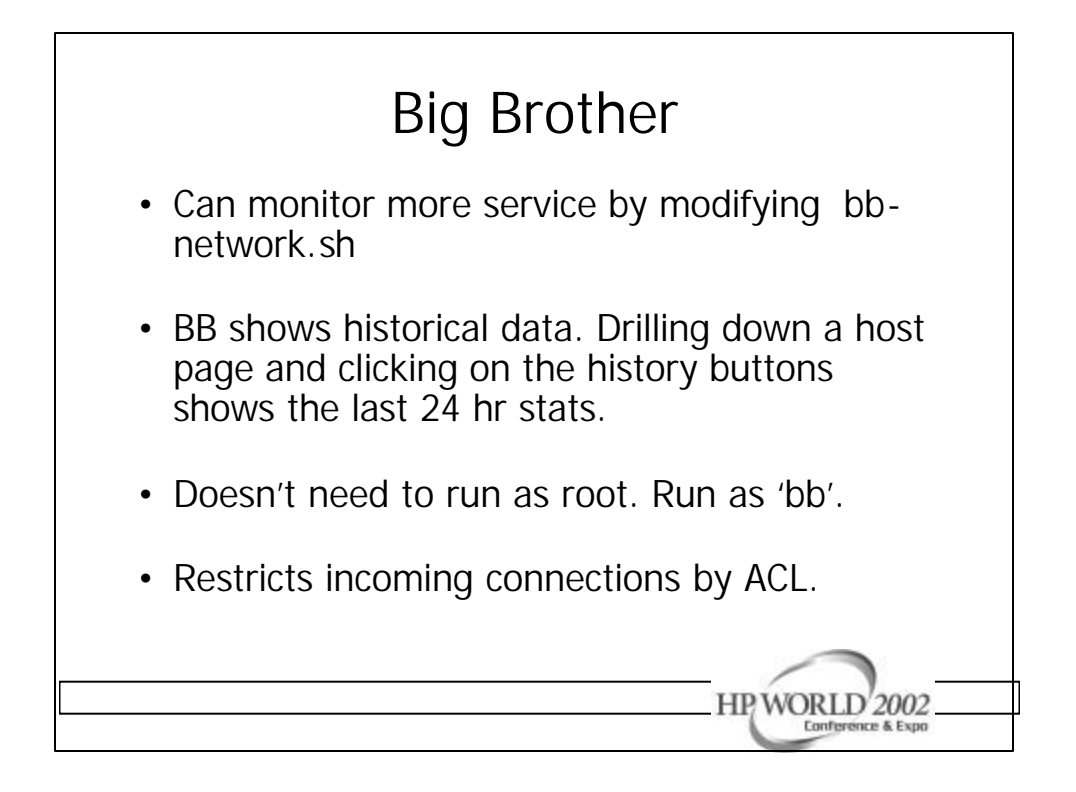

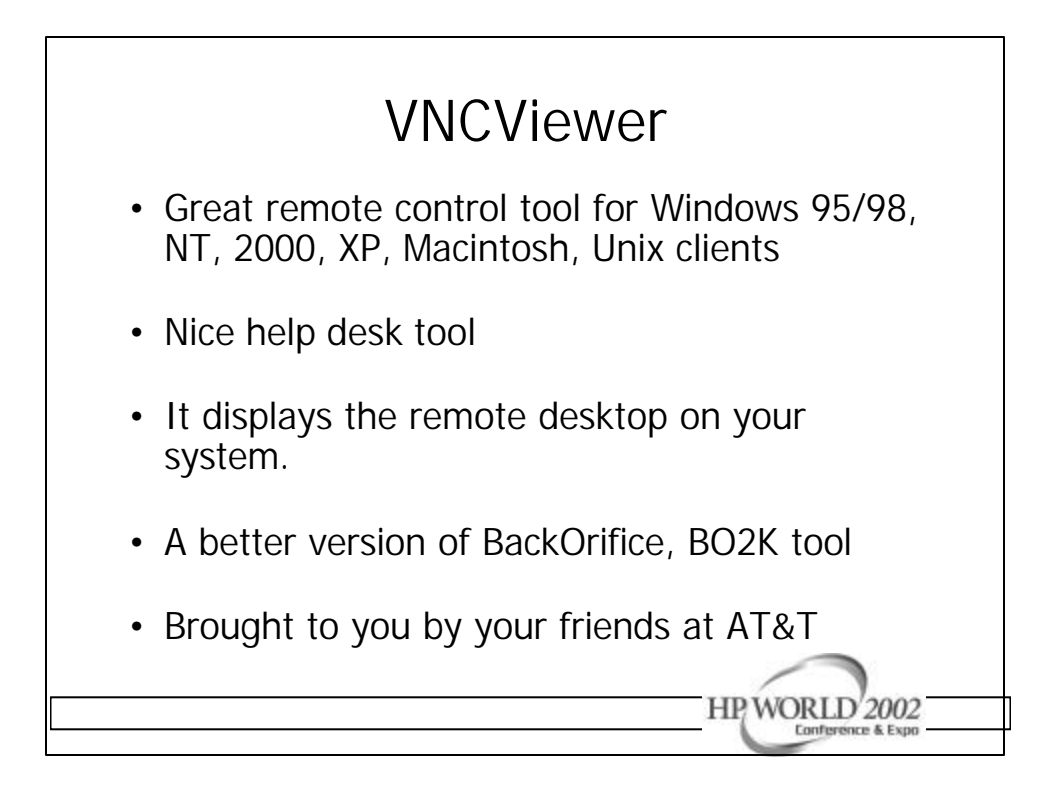

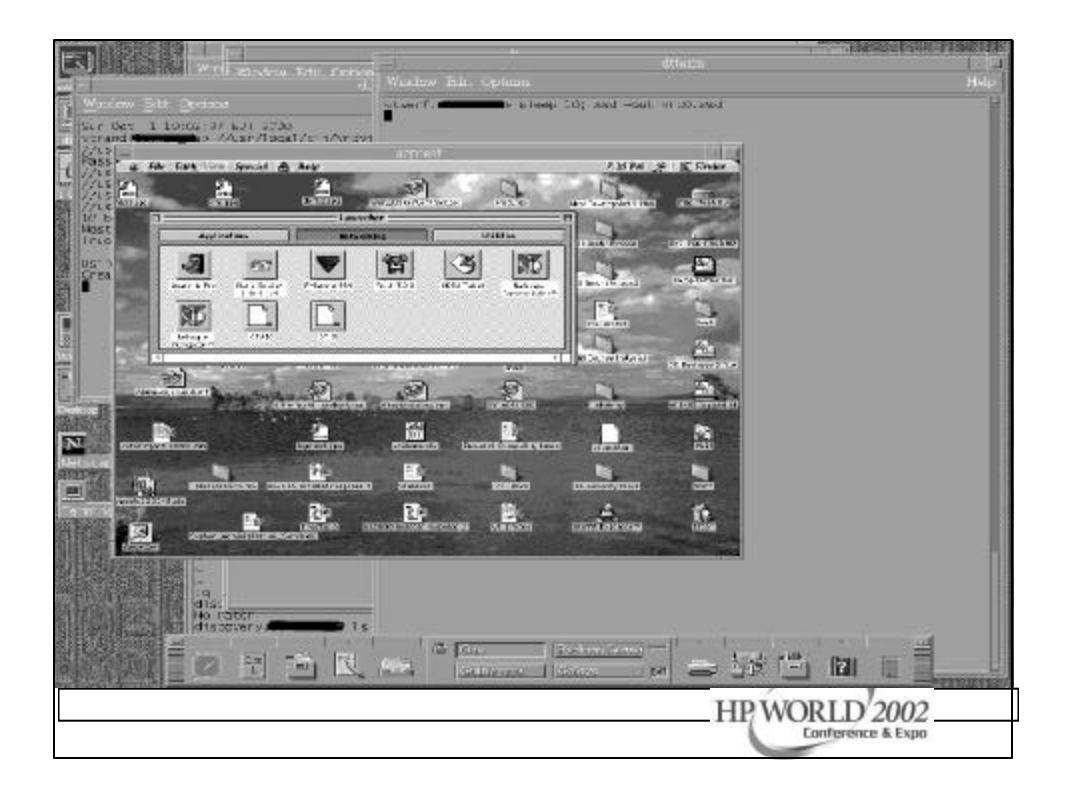

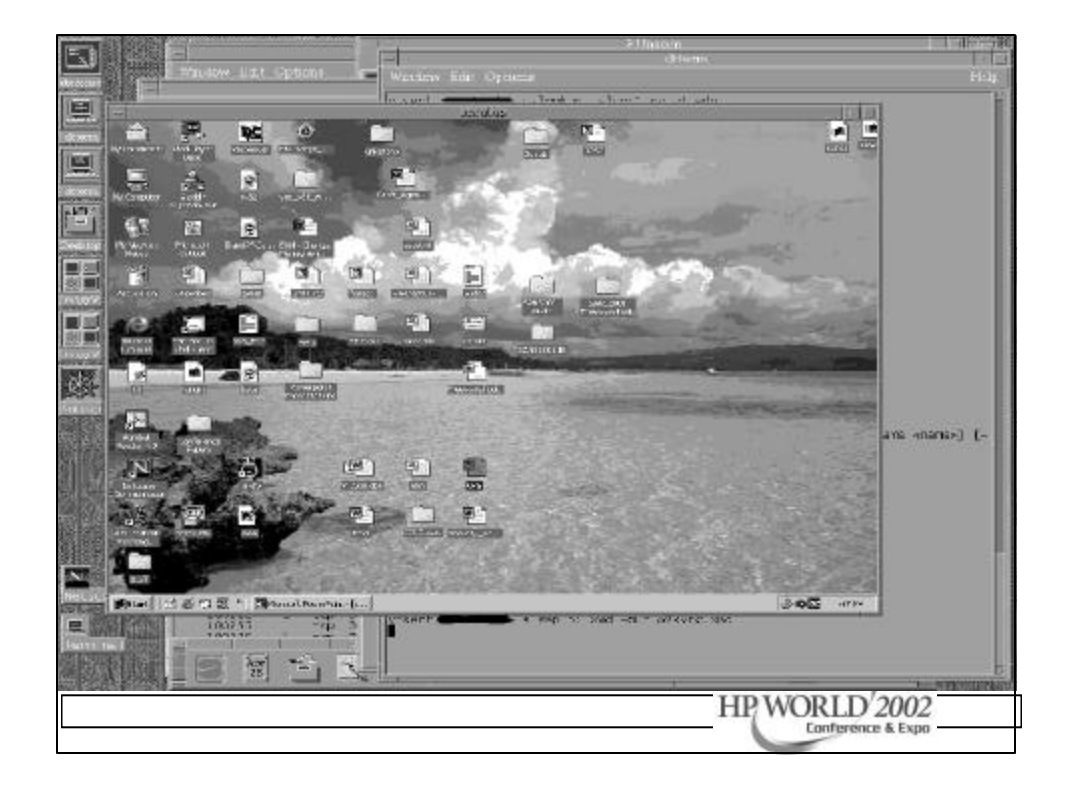

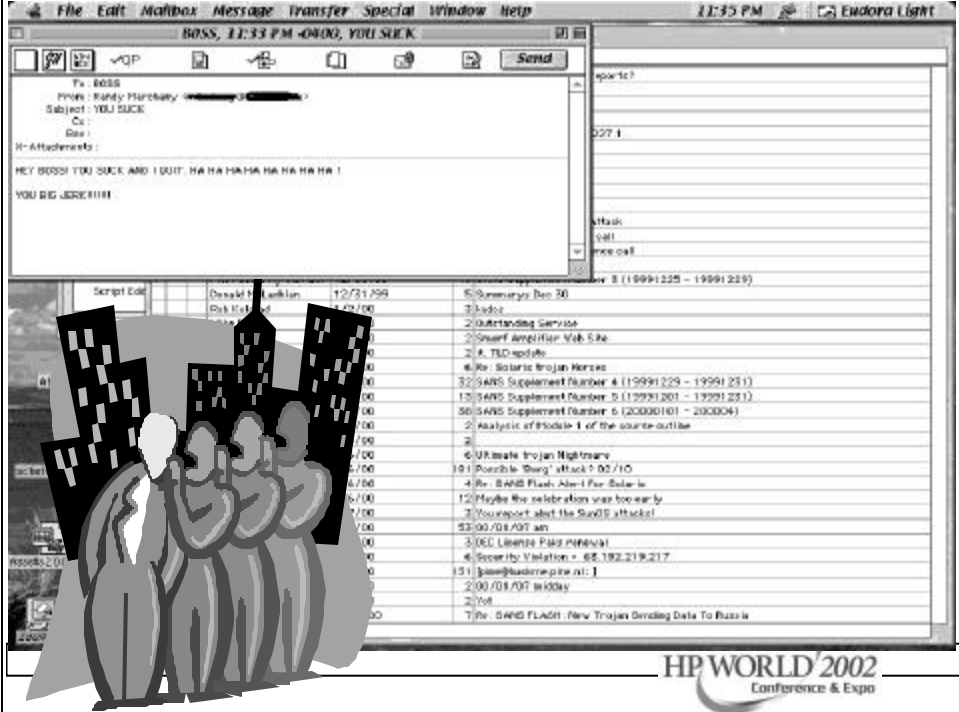

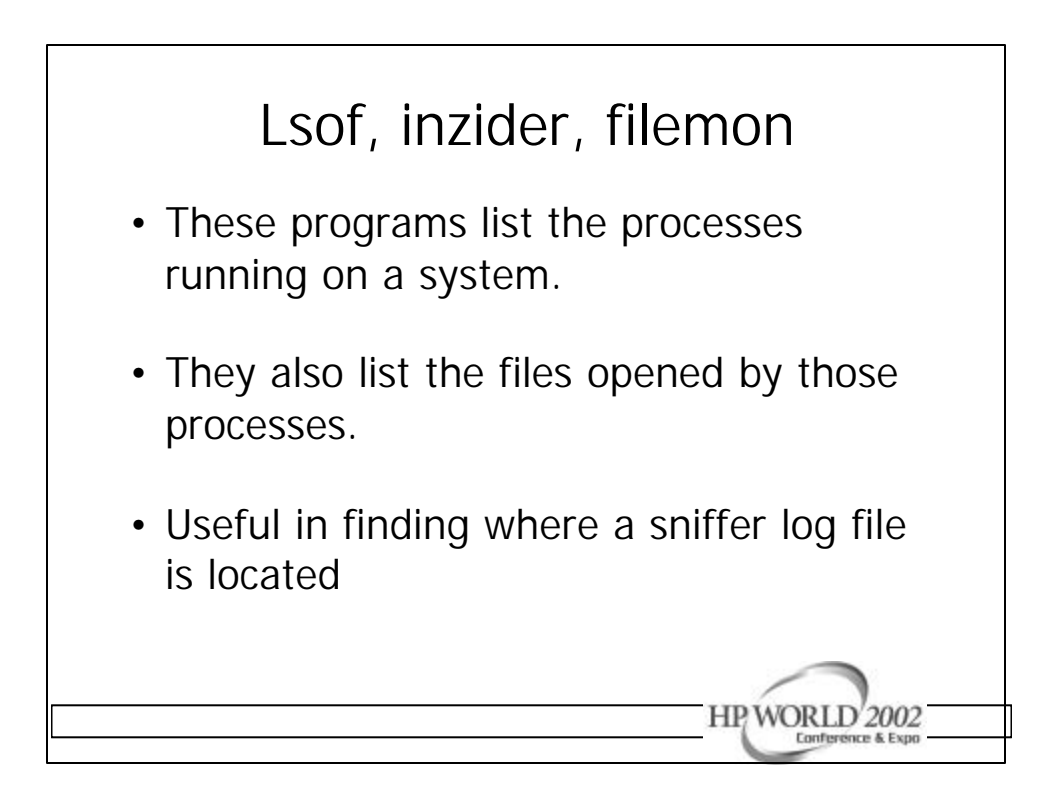

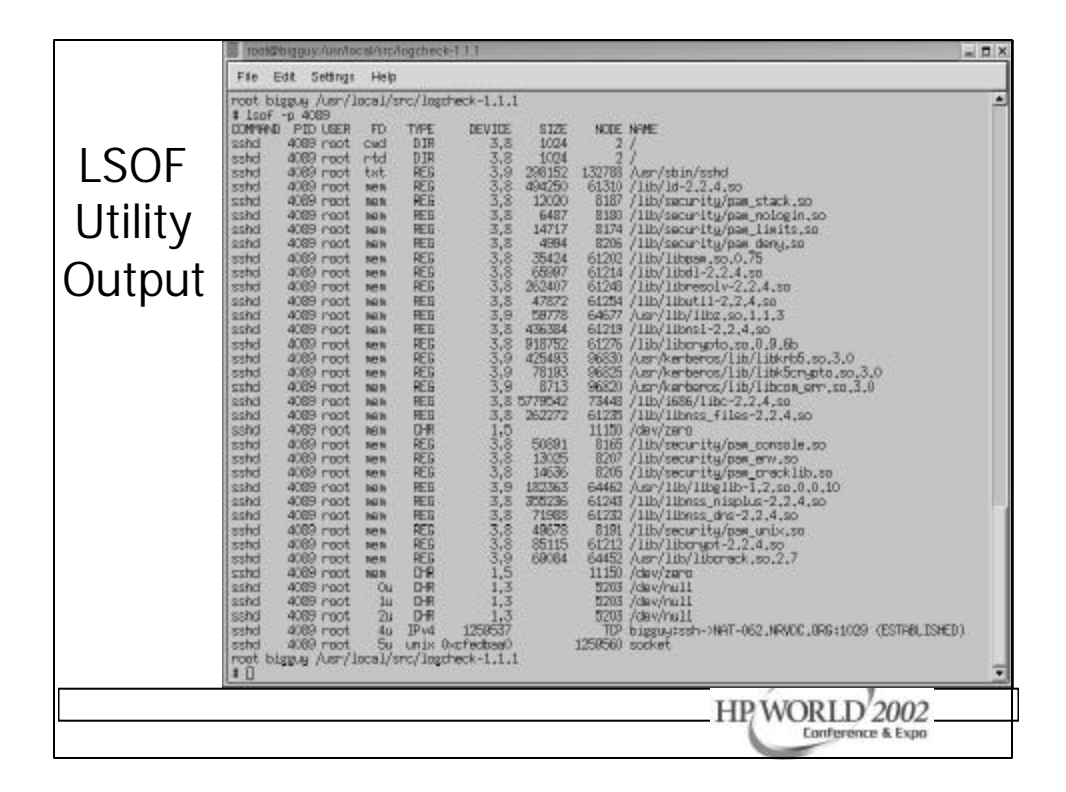

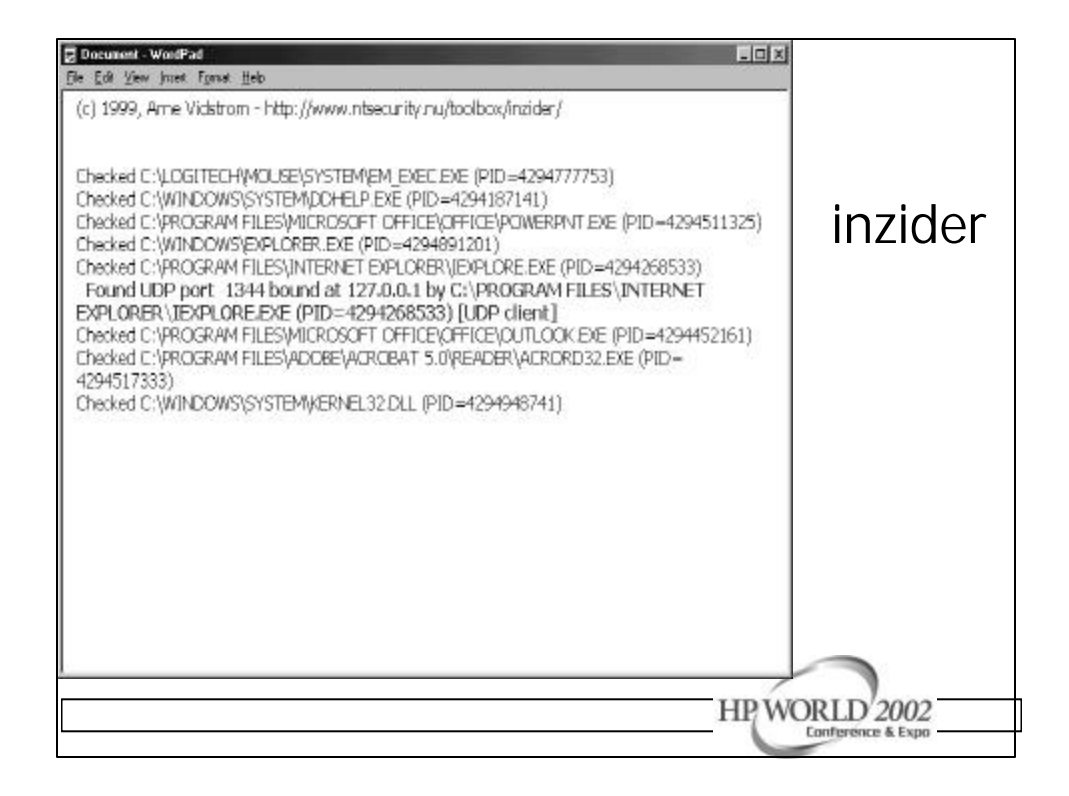

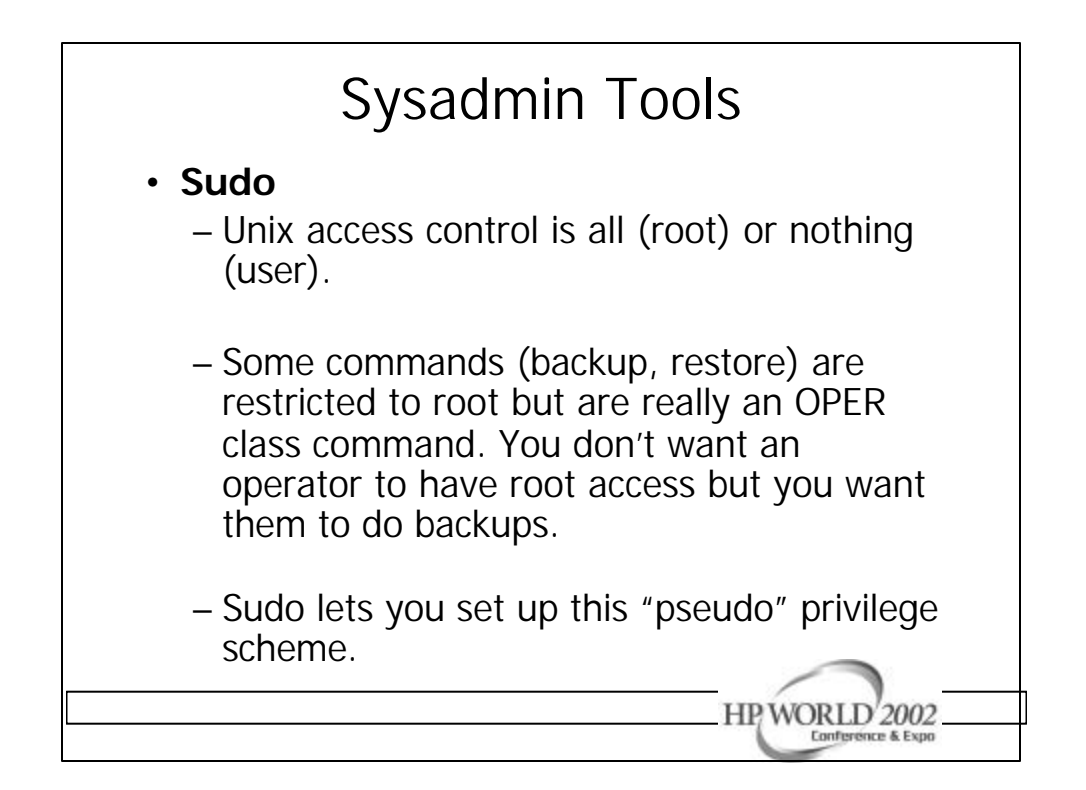

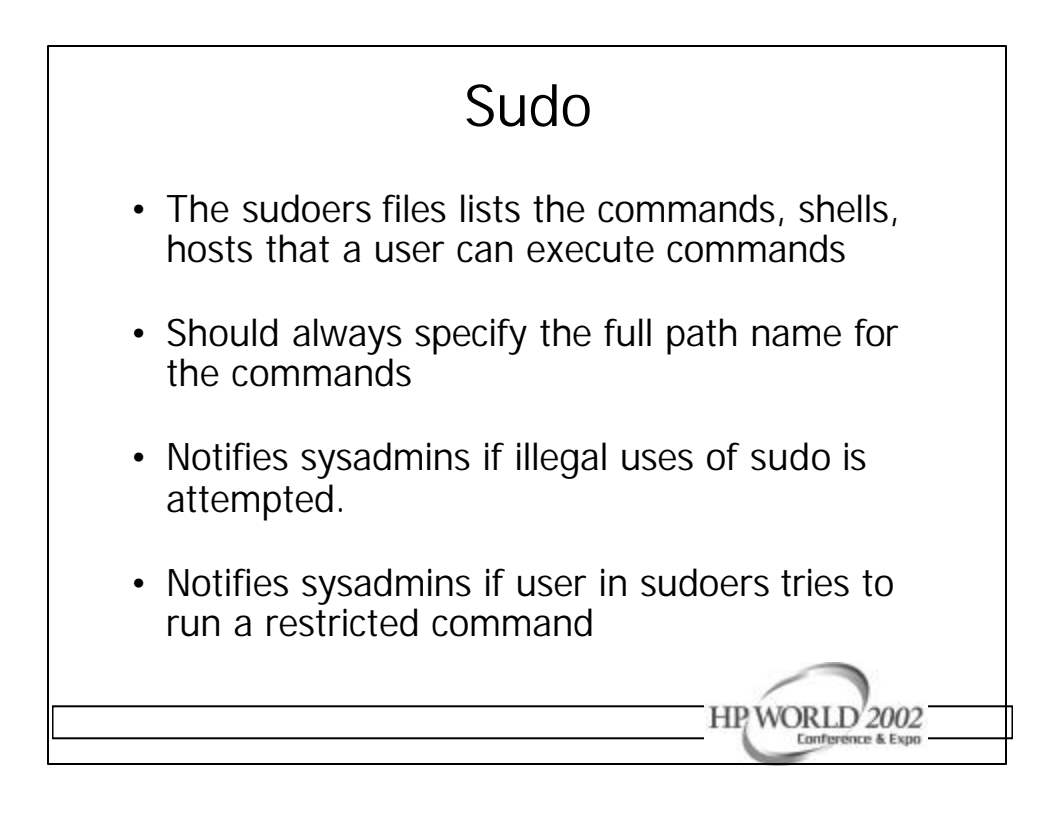

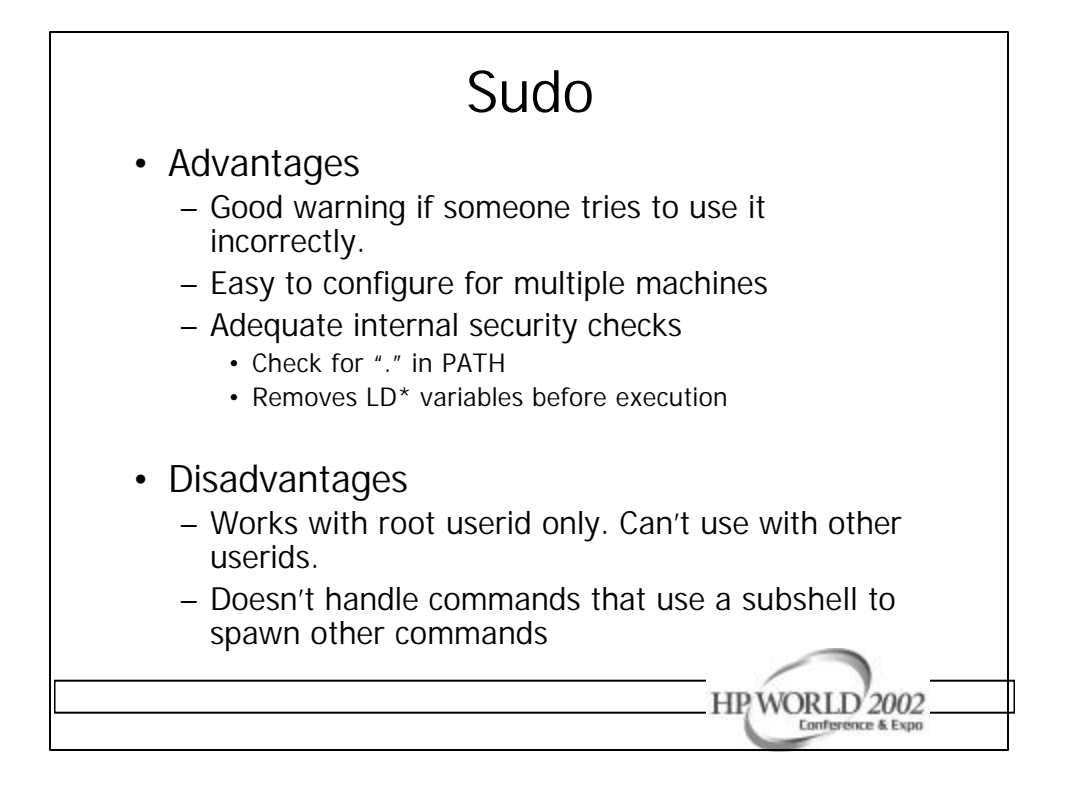

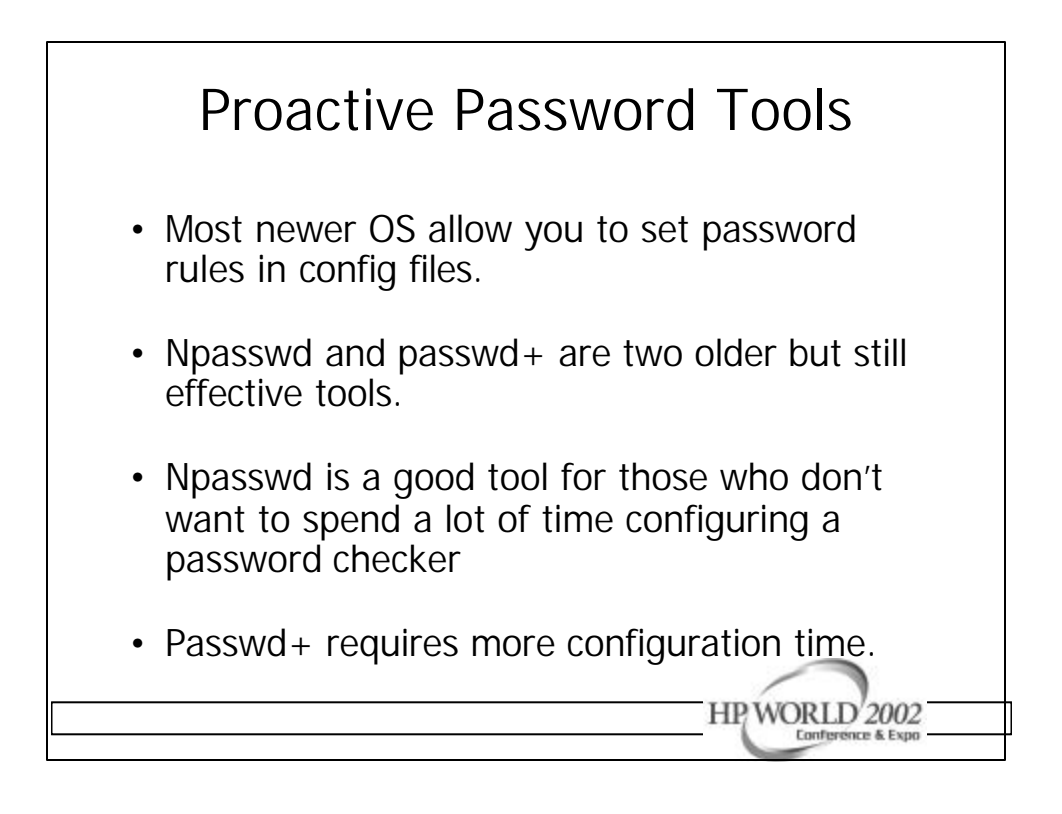

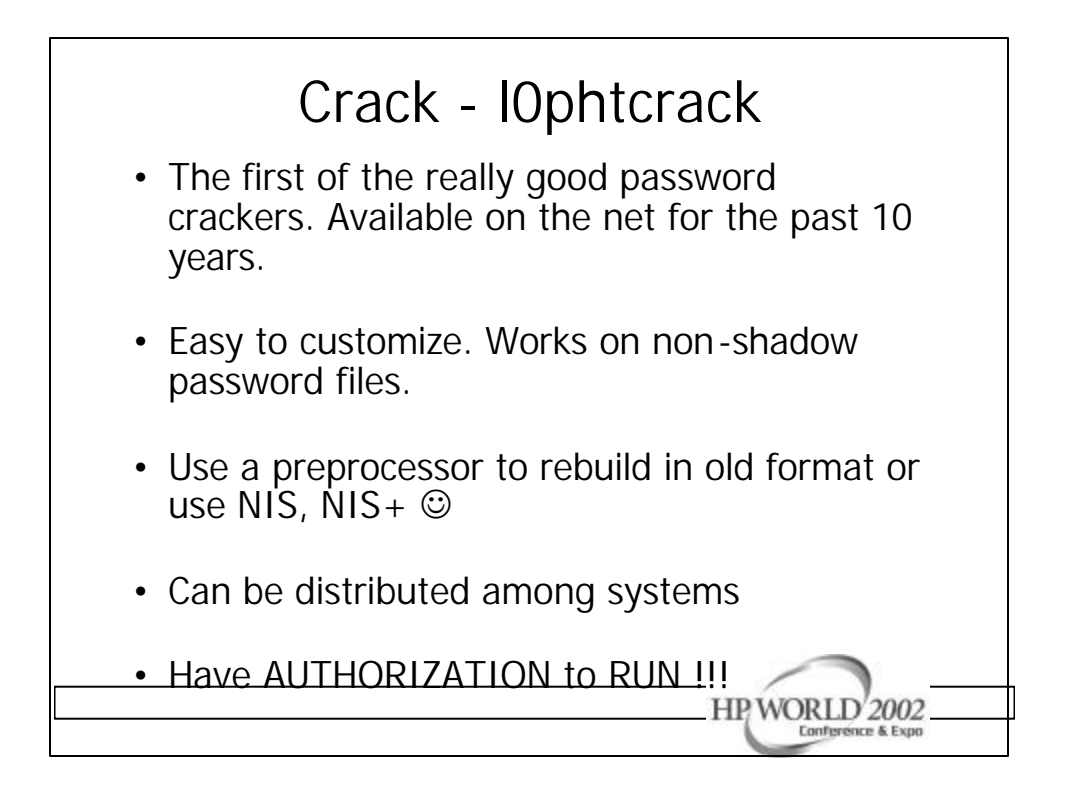

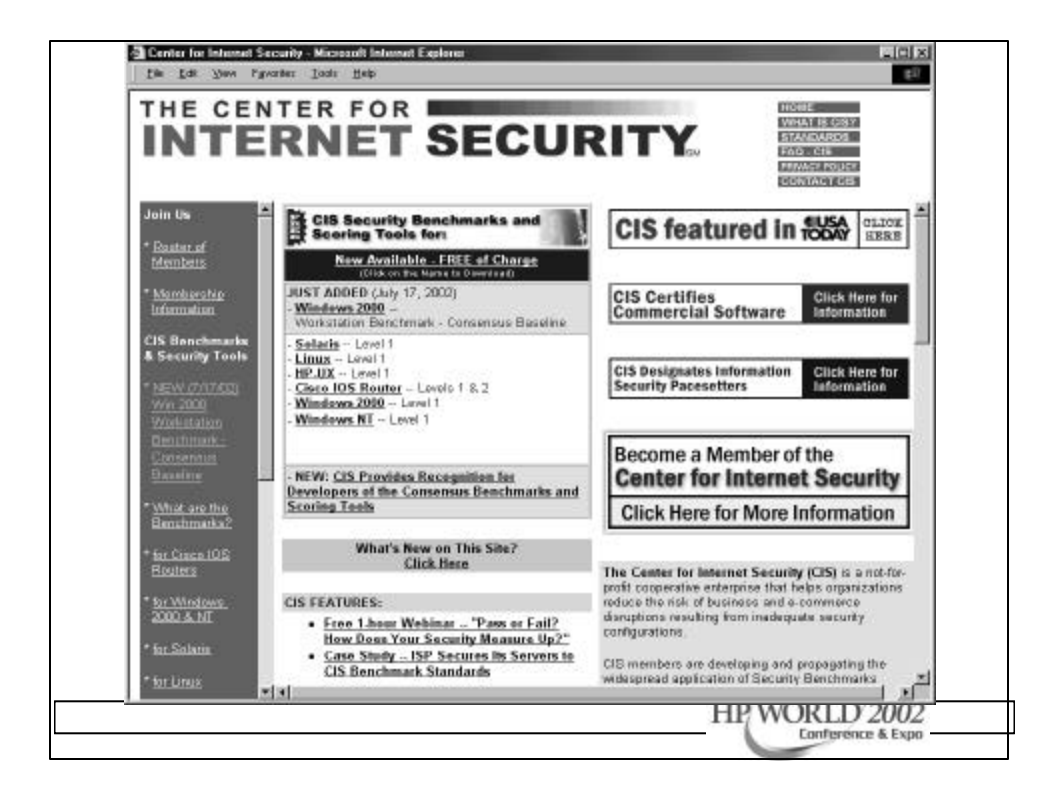

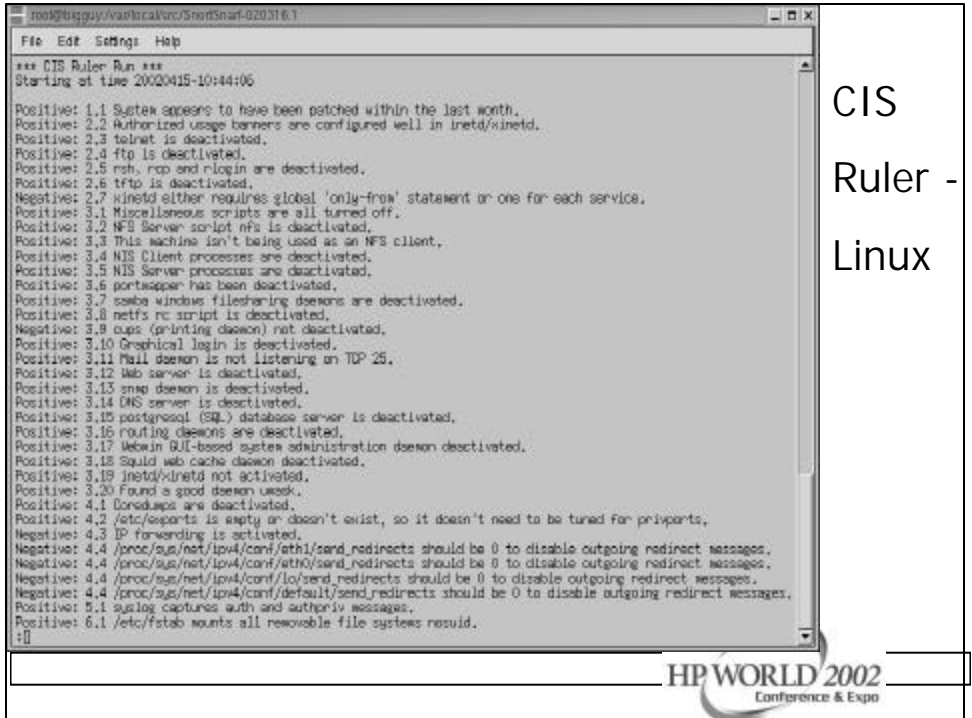

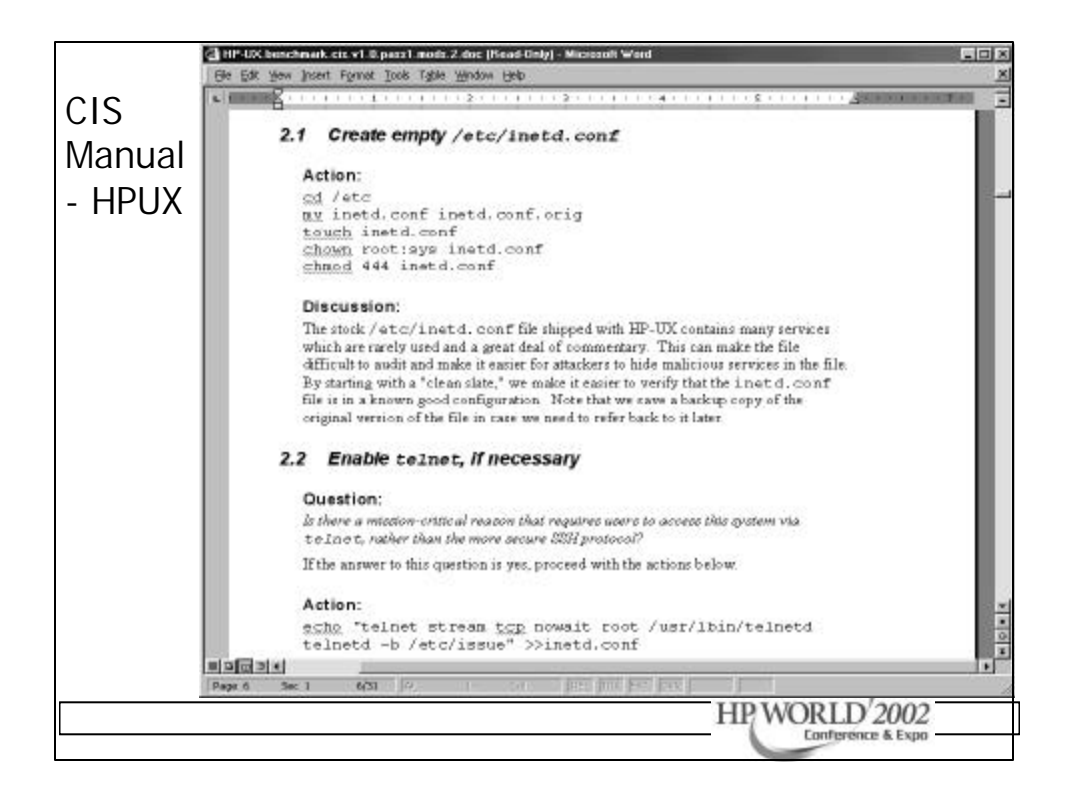

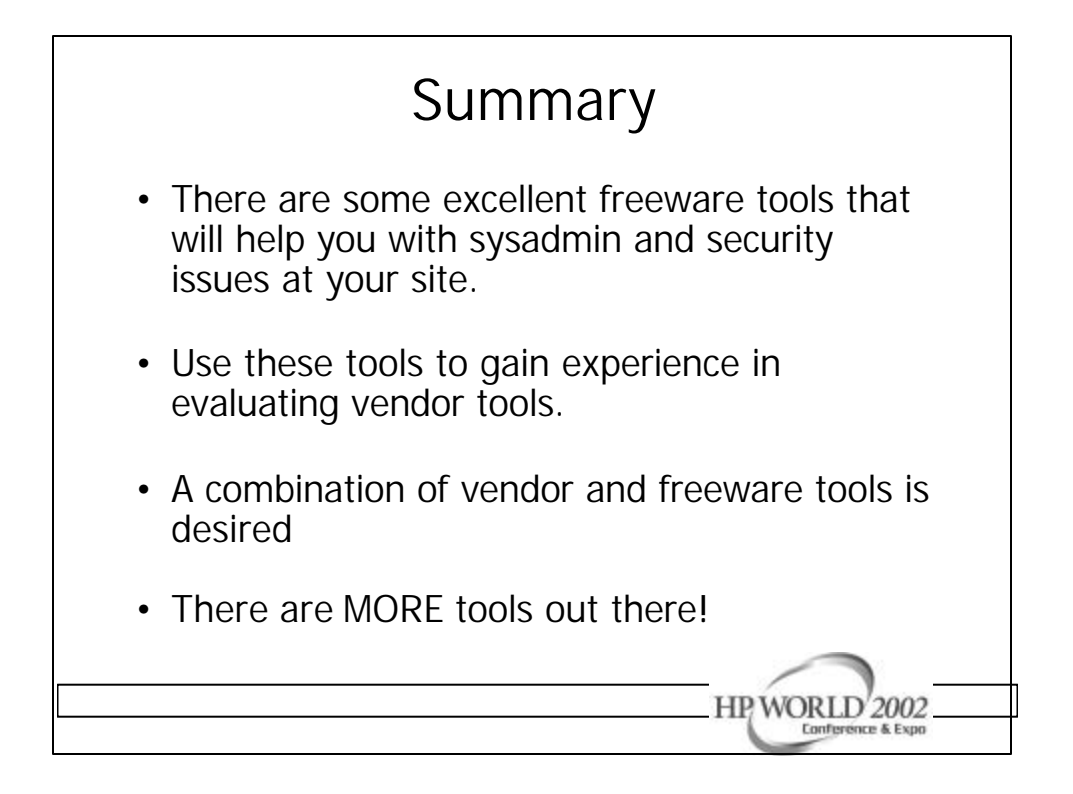

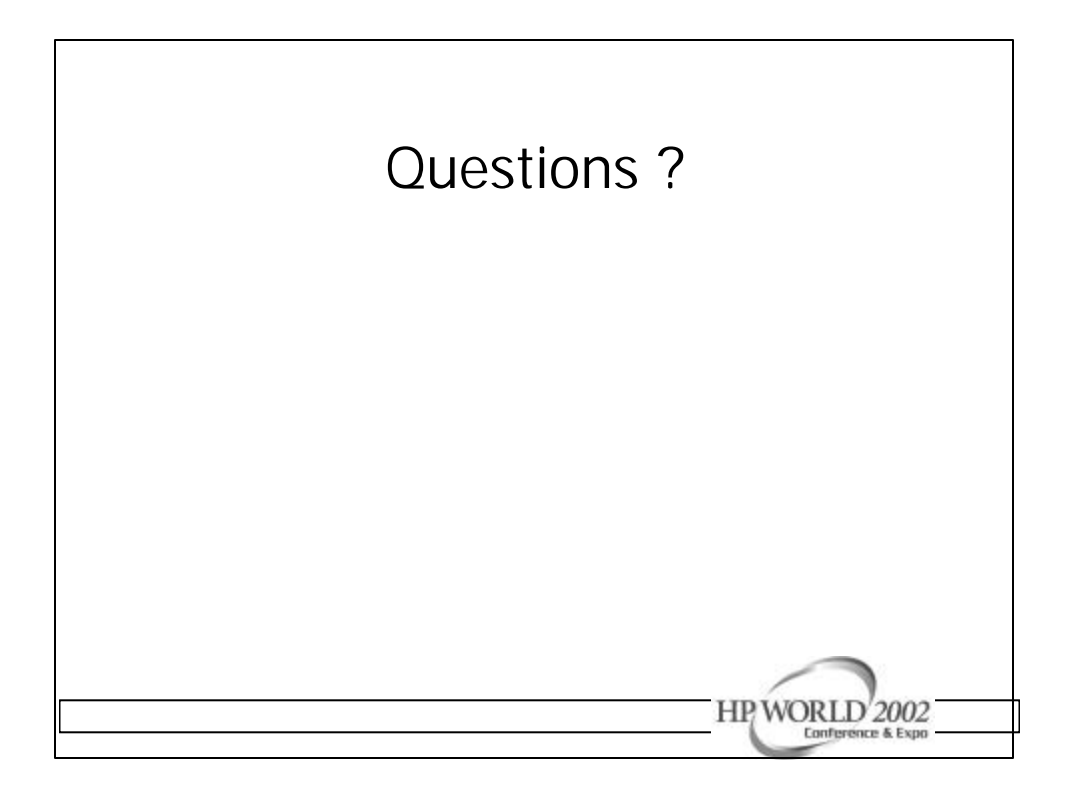

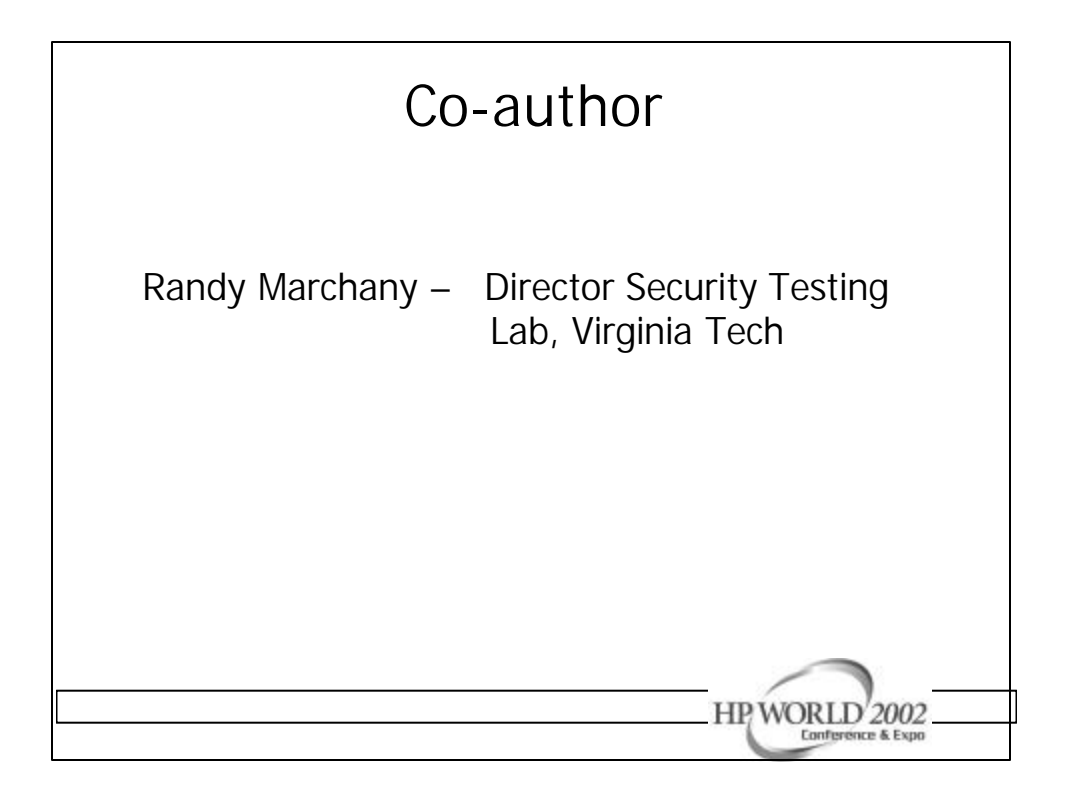

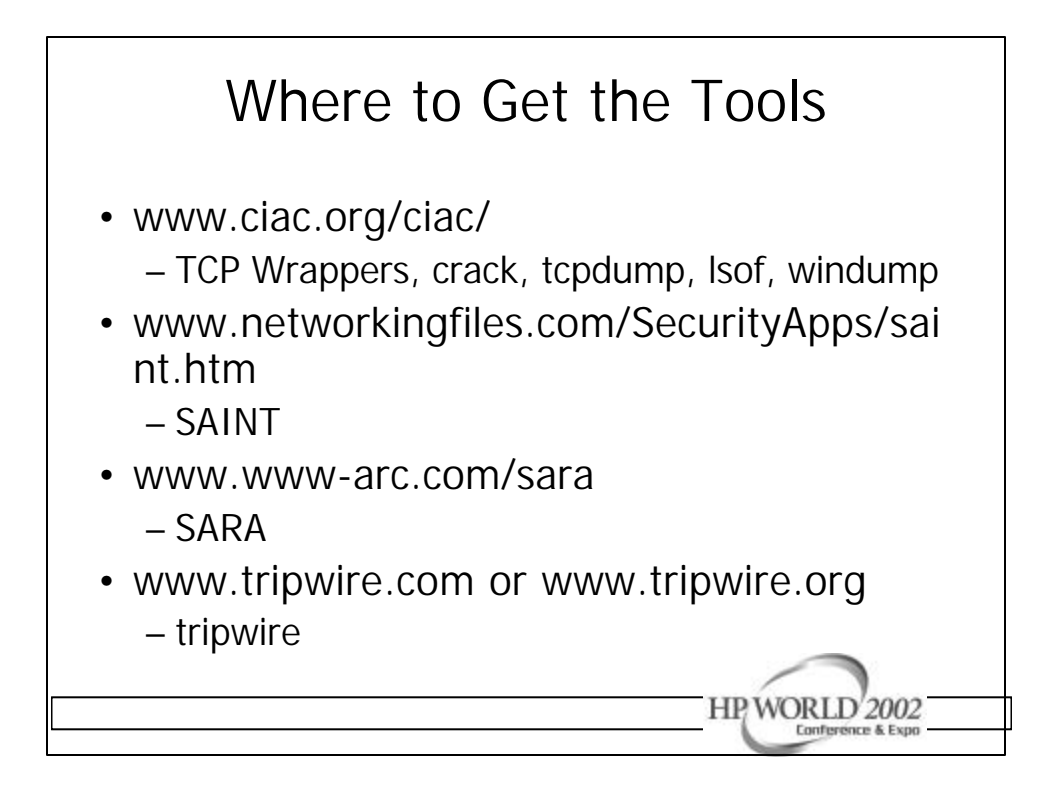

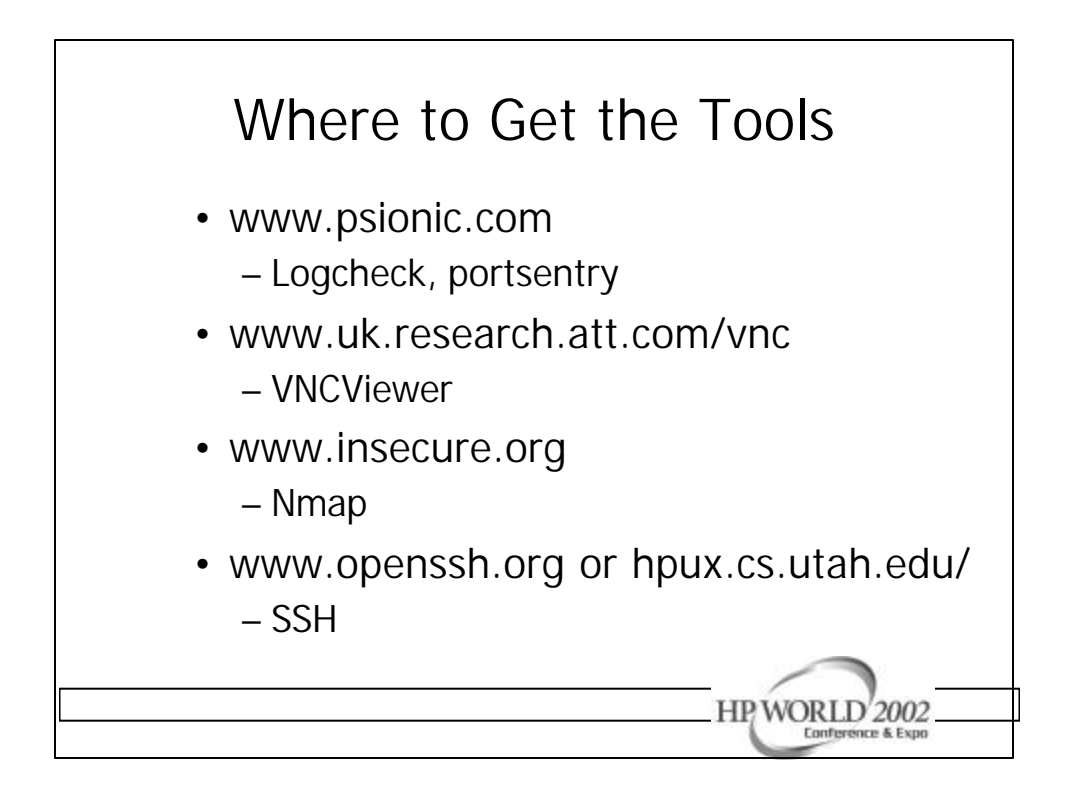

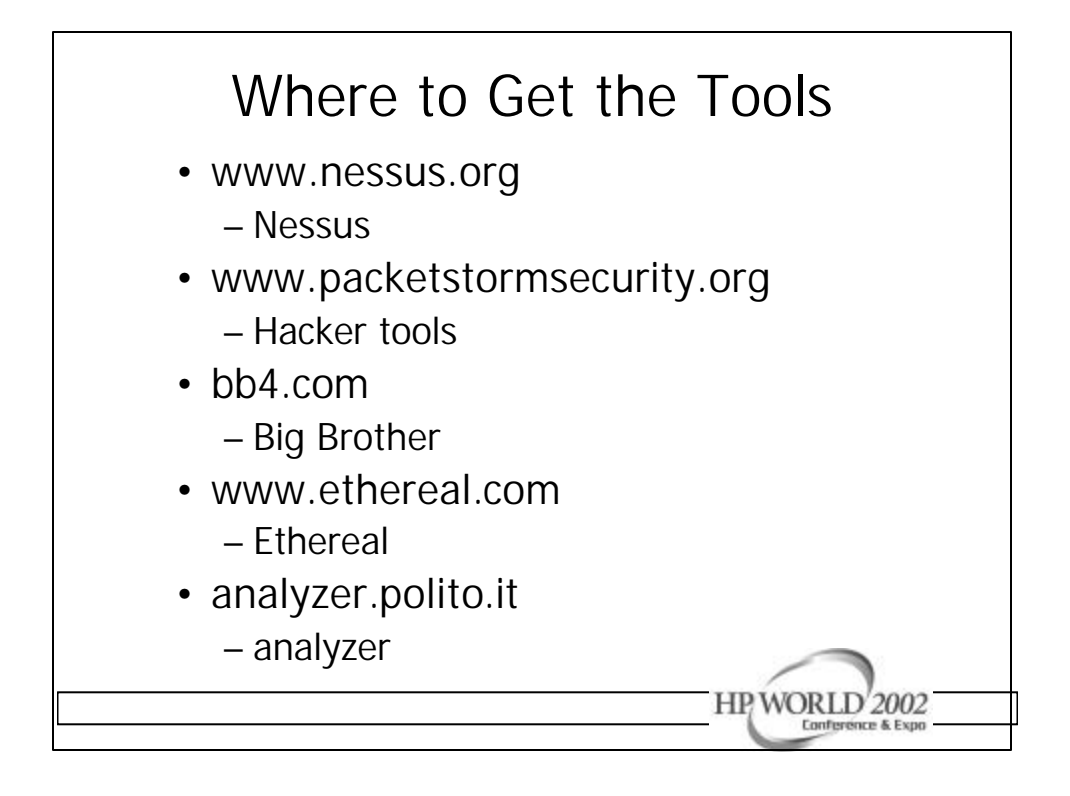

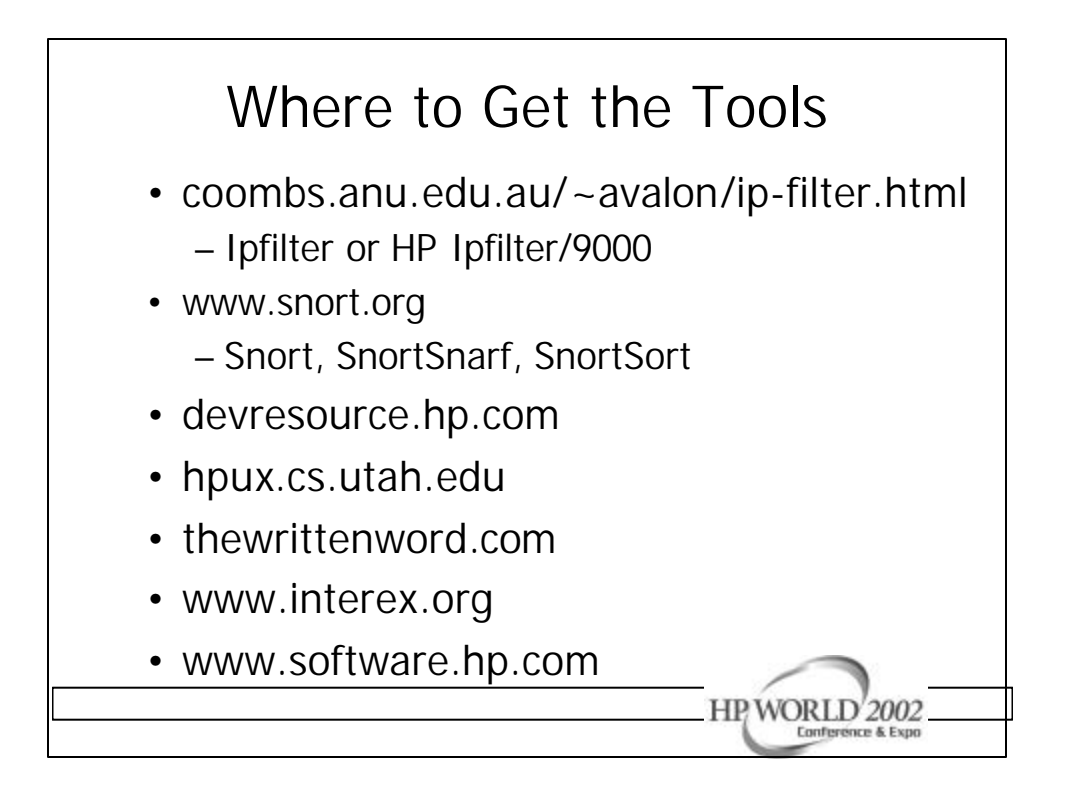